# Haladó vállalati pénzügyek

Bozsik -Fellegi-Fülöp-Süveges-Szemán: **Haladó vállalati pénzügyek**  Egyetemi jegyzet Miskolc 2013

Elektronikus tananyag:

https://regi.tankonyvtar.hu/hu/tartalom/tamop425/ 0049\_10\_halado\_vallalati\_penzugyek/580/index. html

## Kockázatdiagnosztikai és kezelési eszközök

## Kockázat és bizonytalanság

**Bizonytalanság** – nem ismerjük a kimeneteket és/vagy azok valószínűségét

**Kockázat** – ismerjük a kimenetek eloszlását (milyen kimenetek vannak és azoknak mi a valószínűsége)

# Kockázatdiagnosztikai eszközök

- 1. Bizonytalanság esetén érzékenységi elemzés
	- a) Egytényezős érzékenységi elemzés
		- i. Megtérülési idő rövidítése
		- ii. Diszkontráta megemelése
		- iii. Biztos pénzáramok módszere
		- iv. Beruházási költség emelése
	- b) Nyereségküszöb elemzés
	- c) Scenárió elemzés
- 2. Kockázat esetén kockázat mérése
	- 1. Diszkrét eloszlásnál döntési fa
	- 2. Folytonos eloszlásnál Monte Carlo szimuláció
	- 3. Reálopciók

# Egytényezős érzékenységi elemzés

#### Érzékenység feltárása: rugalmassági mutatókkal

Rugalmassági mutató:

Magyarázott tényező %-os változása Magyarázó tényező %-os változása

Képlettel: Ahol,

$$
\varepsilon = \frac{\Delta DV}{\frac{\Delta IV}{IV_0}} = \frac{DV_1 - DV_0}{\frac{IV_1 - IV_0}{IV_0}} \qquad \frac{\Delta N}{N}
$$

 $IV_0$  IV $_0^{'}$ – Magyarázó tényező régi értéke *IV*<sub>⊥</sub> − *IV*<sub>0</sub> − Magyarázott tényező régi érték<br>IV → Magyarázó tényező új értéke  $DV_{\rm_0}$  DV<sub>1</sub> – Magyarázott tényező új értéke *DV DV* − ΔIV – Magyarázó tényező változása ΔDV – Magyarázott tényező változása  $IV<sub>1</sub>$  – Magyarázó tényező új értéke

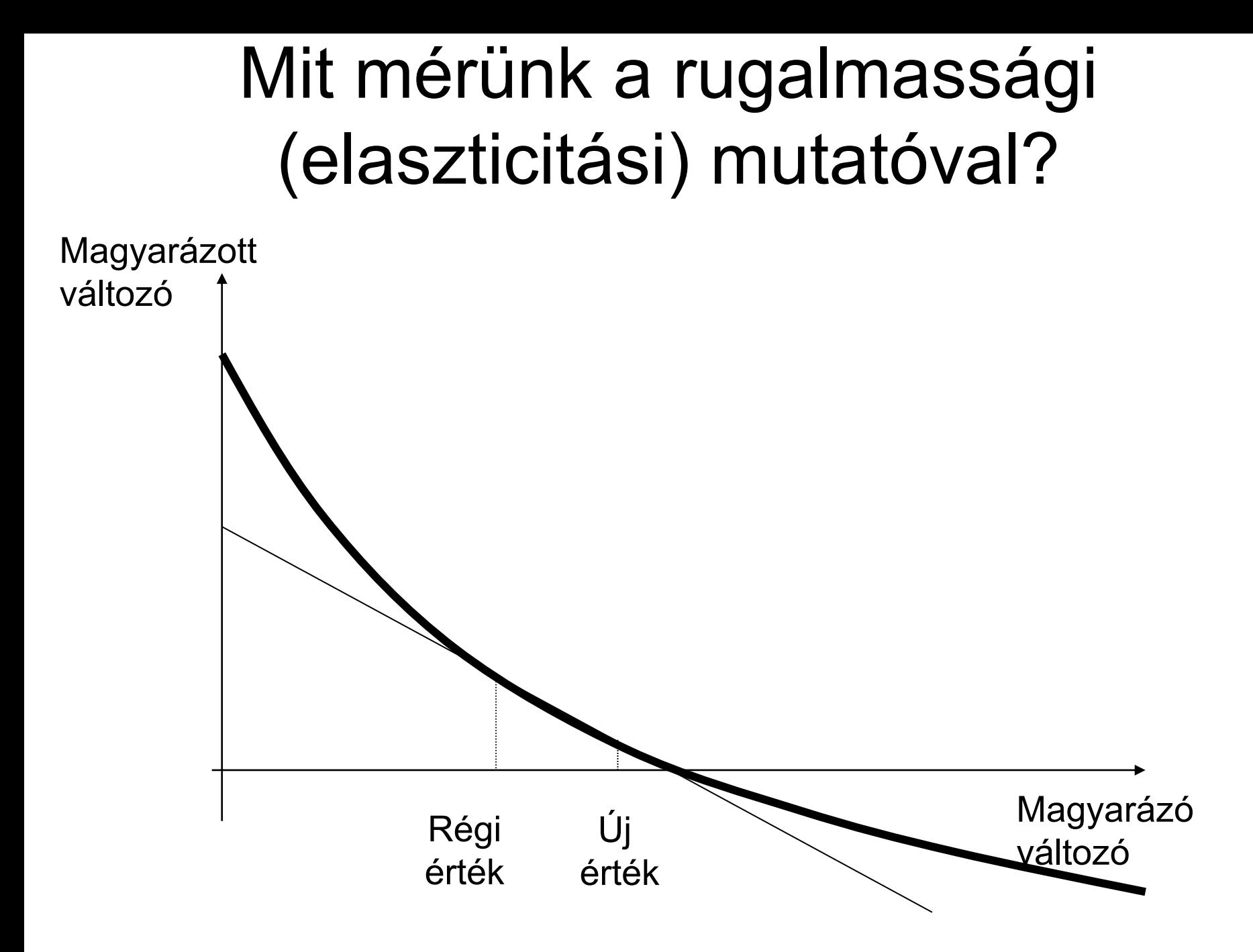

### Egytényezős érzékenységi elemzés menete

- Modell felállítása
- A modell feltöltése a változók értékeivel
- Egyes tényezők kismértékű növelése, NPV mérése
- Elaszticitási mutatók mérése
- Tényezők elaszticitási mutatók abszolút értéke szerint csökkenő sorrendbe rendezése
- Szöveges értékelés az egyes tényezők ellenőrizhetőségéről

#### Munkatábla a rugalmassági elemzésre

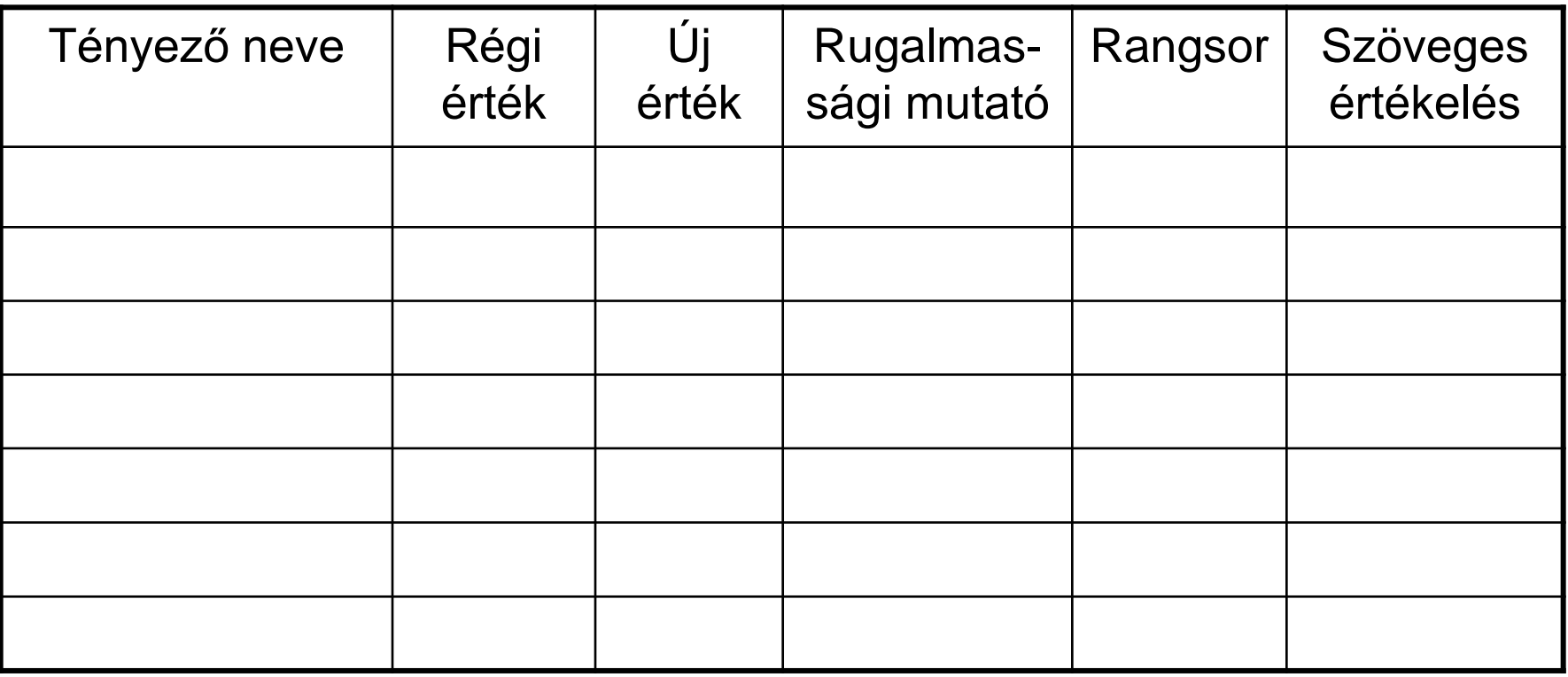

## Egytényezős érzékenységi elemzés értékelése

#### **Előnyök:**

- Egyszerűen kiszámítható
- Jól interpretálható
- Objektív

#### **Hátrányok:**

- Tényezők nem függetlenek
- Nem mondja meg, hogy mennyire valószínű a változás, és mennyire ellenőrizhető

## Nyereségküszöb-elemzés

Keressük a magyarázó változónak azt az értékét, melynél a magyarázott változó (NPV) értéke 0, míg a többi változóérték változatlan marad.

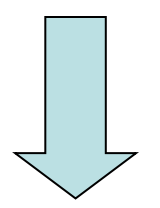

#### **Fedezeti érték**

# Nyereség-küszöb számítás menete

- Modell felállítása
- A modell feltöltése legjobb becslés szerint (alapeset)
- Fedezeti értékek meghatározás
- Százalékos változások meghatározása
- Tényezők százalékos változás szerint növekvő sorrendbe rendezése (Pókhálódiagram)
- Szöveges értékelés az egyes tényezők ellenőrizhetőségéről

# Érzékeny Kft.

- A vállalat az önjáró tamagucsi piacra vezetését fontolgatja. A játék viszonylag kis befektetést igényel, ezért nem a nagy befektetéseknél alkalmazott kifinomult NPV modellt, hanem egy egyszerűsített reálérték-modellt alkalmaz. A beruházásról a pénzügyi vezető a következő számokat szedte össze:
- Beruházási költség: 15.000 eFt.
- A beruházás élettartama várhatóan 3 év, ez alatt kell megtérülnie a beruházásnak.
- A marketinges kollégák akkor várják a legnagyobb bevételt, ha az ár 1500 Ft/db lesz. Ékkor várhatóan 10 ezer db-ot lehet eladni évente.
- Az anyagköltség 500 Ft/db, a munkabérköltség 300 Ft/db.
- A vállalat reál WACC-a 10%.
- **Feladat:** Számolja ki a beruházás NPV-jét és az egyes tényezők érzékenységét a nyereségküszöb módszerrel!

### Kockázatdiagnosztikai módszerek

- Ha scenáriókhoz valószínűségeket rendelek diszkrét eloszlást kapok
- Várható hozam:  $E(NPV) = \sum_{i=1}^{n} p_i * NPV_i$ *n i*=1  $E(NPV) = \sum p_i * NPV_i$ 1
- Kockázat mérőszáma:  $\sigma_{_{NPV}} = \sqrt{\sum_{i=1}^{n} p_i * [NPV_i E(NPV)]^2}$ *n i*=1  $P_{NPV} = \sqrt{\sum p_i * [NPV_i - E(NPV)]^2}$ 1 2  $\sigma_{\text{max}} = 1$  >  $p$  \* I/N
- Összehasonlítás *E*(*NPV* ) *NPV*  $rel^ \blacksquare$  $\sigma_{rel}=\frac{\sigma_{NPV}}{F_{I}F_{I}F_{I}F_{I}F_{I}}$

Ahol E(NPV) – NPV várható értéke;  $p_i$  – i-dik kimenet valószínűsége; NPV<sub>i</sub> i-dik kimenet NPV-je;  $\sigma_{NPV}$  – NPV-k szórása;  $\sigma_{rel}$  – NPV-k relatív szórása

#### Kockázatelemző séma

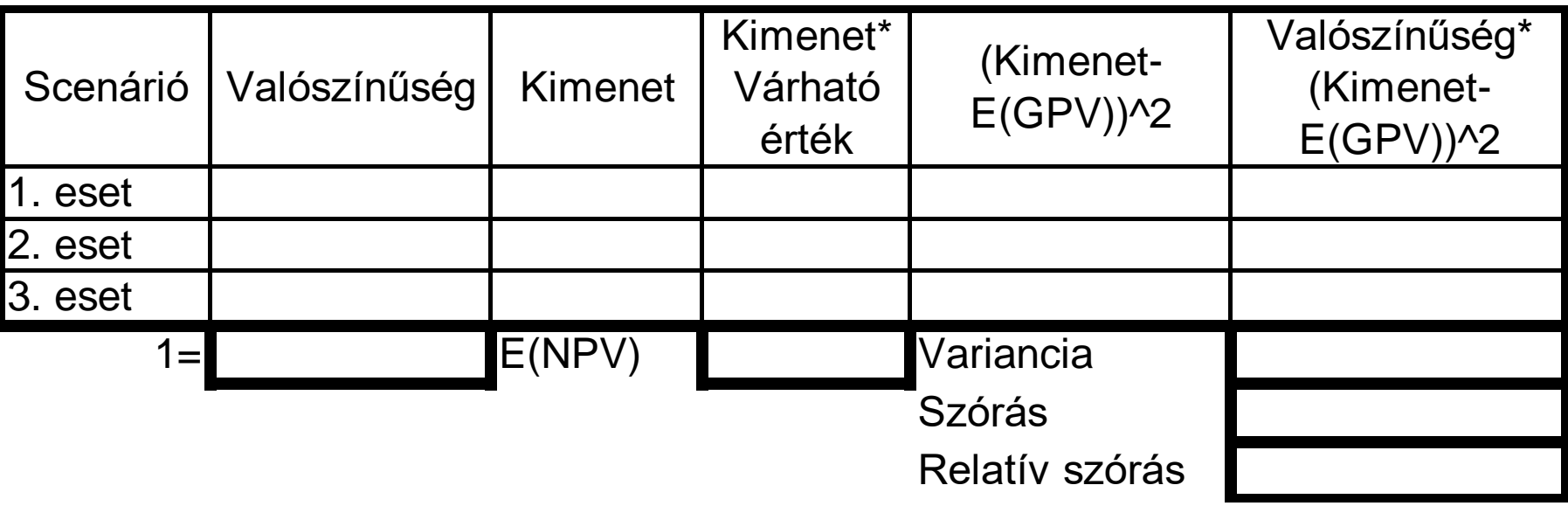

#### Példa:

A vállalat a következő három lehetséges 1 éves befektetési lehetőség közül választhat, melyeknek adózás utáni pénzáramát és valószínűségeit az alábbi táblázat mutatja:

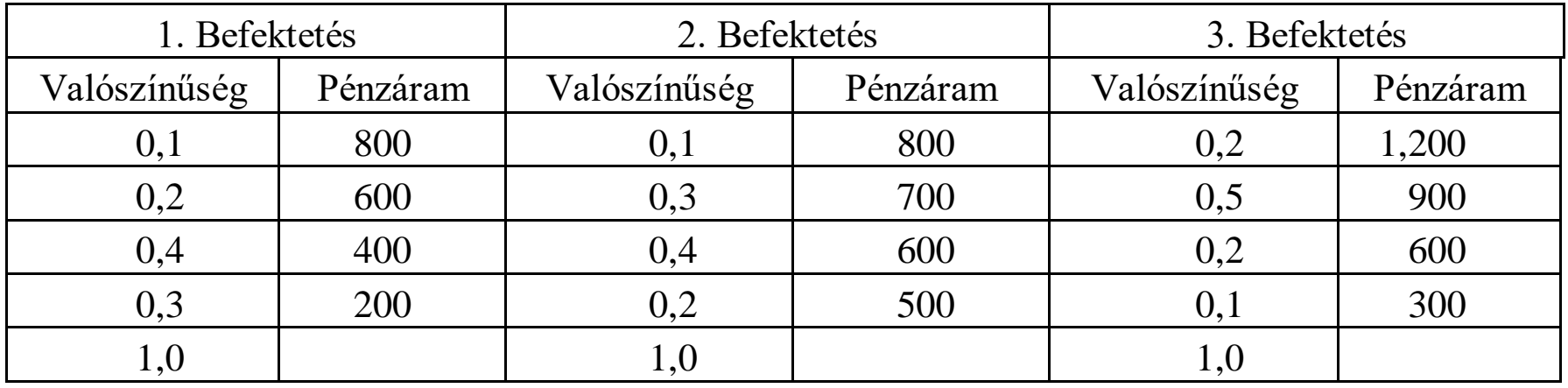

Számítsa ki:

- 1. A pénzáramok várható értékét
- 2. A pénzáramok varianciáját és szórását
- 3. A programok relatív szórását
- 4. Melyik programot fogadjuk el?

## Példa:

Egy olajfúró vállalatnak el kell döntenie, hogy fúr-e kutat az adott területen. Bizonytalan abban, hogy az adott kút "száraz", "nedves" vagy "áradó" lesz-e. Más helyen szerzett tapasztalatai alapján az alábbiakat ismeri:

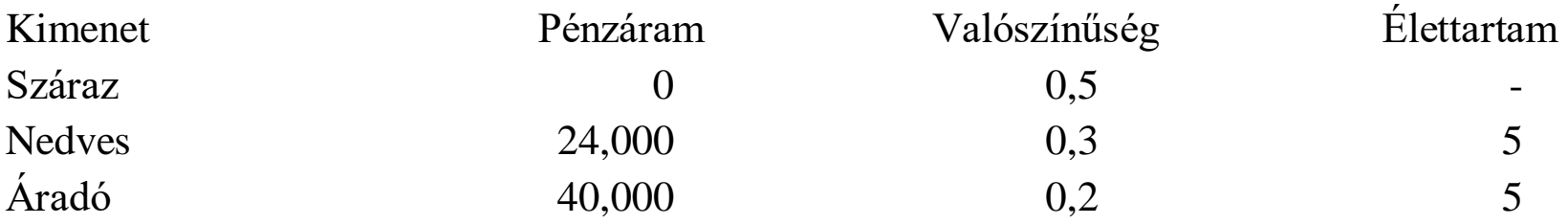

A fúrási költségek szintén bizonytalanok, de a legutolsó becslés szerint 50,000 egységbe kerülnek. A tőkeköltség 10%. Érdemes fúrni vagy sem?

Készítse el az elemzést, ha eltekintünk a finanszírozási költségektől és akkor is ha nem!

## Példa

• A kétéves beruházás lehetséges hozamait az alábbi táblázat foglalja össze:

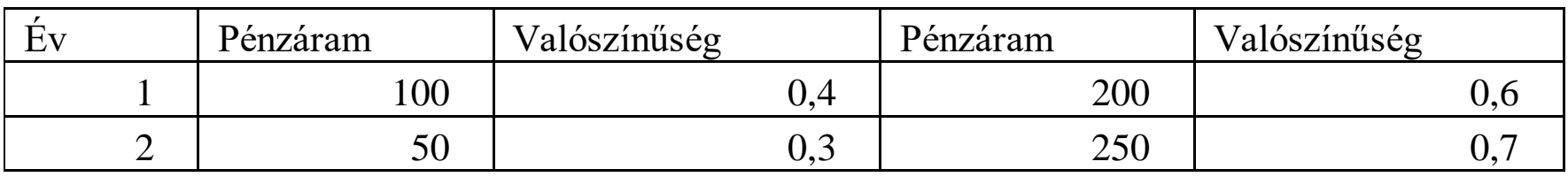

- Mi a program várható Nettó Jelenértéke, ha a diszkontráta 10% és a szükséges kiadás a 0. évben 100?
- 2. Mi a Nettó Jelenérték szórása?
- 3. Számolja ki a relatív szórást!

## Kockázatdiagnosztikai elemzés értékelése

#### **Előnyök:**

- Kockázatnak van mérőszáma
- Rangsorolni lehet a projekteket
- Jövőbeli választási lehetőségeket (döntéseket) lehet értékelni

### **Hátrányok:**

- Gazdasági változók eloszlása általában nem diszkrét
- Sok döntés bevitele után bonyolult ábra
- Releváns diszkontráta

## Monte-Carlo szimuláció

Lényege: inputtényezők viselkedésének szimulálása, majd annak vizsgálata, hogy az output tényező hogyan viselkedik a konstruált modell alapján

Eredete: rulett-szisztémák hatékonyságának vizsgálata

Előfeltétel: sok tapasztalati adat az inputtényezők értékének alakulásáról és egymással való kapcsolatáról

# A vizsgálat menete

- 1. Célfüggvény felállítása ált. NPV modell
- 2. Célfüggvényre ható tényezők meghatározása, célfüggvénnyel és egymással való kapcsolatuk függvényszerű kapcsolata
- 3. Változók eloszlásfüggvényeinek meghatározása
- 4. Véletlen szám generálásával célfüggvények minimum 50 kimenetének meghatározása
- 5. Kimenetek tapasztalati sűrűségfüggvényének, várható értékének és szórásának meghatározása
- 6. Relatív szórás meghatározása

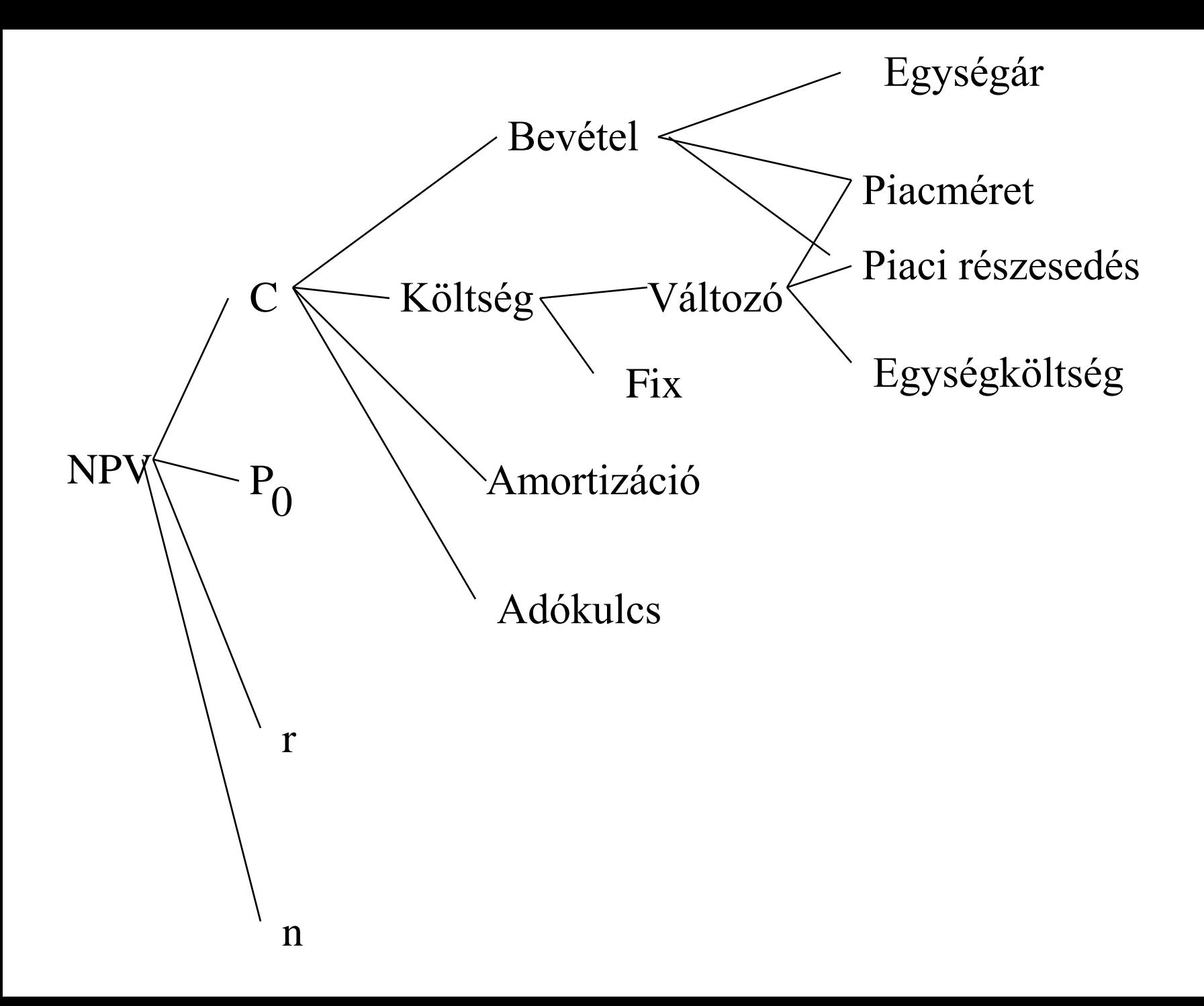

### "Vállalatvezetés nem béna kacsa"

NPV modell feltételezése: Vagy megcsináljuk az adott beruházást, vagy nem csináljuk meg.

Valóságban több döntési alternatíva:

- Nagyobb kereslet ismeretében bővítés
- Kisebb kereslet esetében kiszállás
- Beruházás halasztása

Értékelésük módszerei:

- Döntési fa
- Reálopciók

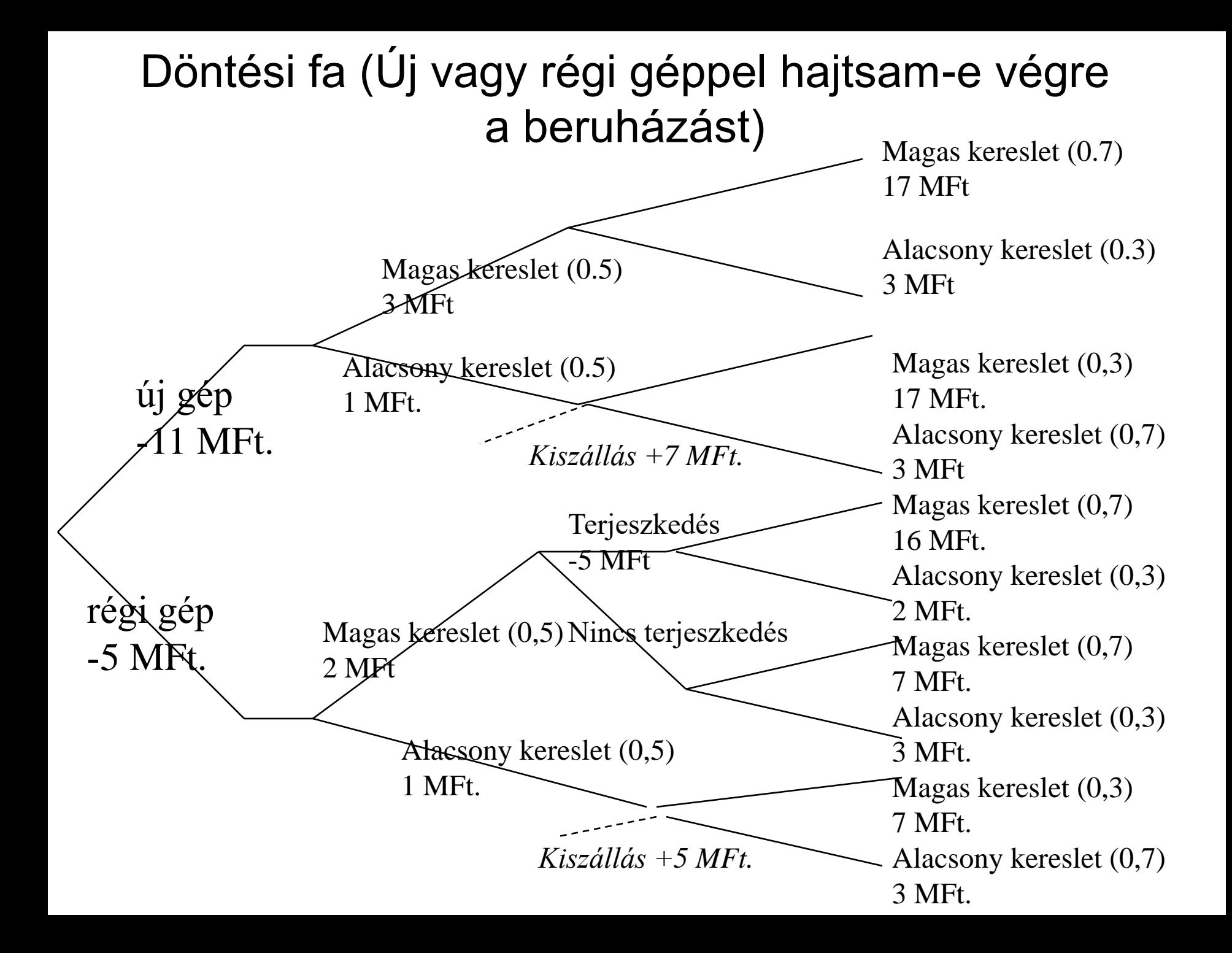

#### Az opció fogalma

- A vételi opció (*call option*) olyan kétoldalú ügylet, amelyben az egyik fél opciós díj fizetésével egy meghatározott S termék, meghatározott jövőbeli napon, előre megállapított *X* árfolyamon történő vásárlására szerez jogot.
- Az eladási opció (*put option*) esetén az egyik fél opciós díj ellenében egy meghatározott S termék, meghatározott jövőbeli időpontban, meghatározott *X* áron való eladására szerez jogot, azaz az ilyen opció kiírója vásárlási kötelezettséget vállal.
- A vételi opció opciós díját *c*-vel (a "call"-ra utalva), míg az eladási opció opciós díját p-vel (a "put"-ra utalva) nevezzük.
- Azt a pénzügyi terméket, amire az opciós ügylet vonatkozik alapterméknek (underlying asset), vagy mögöttes terméknek nevezzük
- Az opciók tárgya, azaz az alaptermék bár bármi lehet leggyakrabban részvény, részvényindex, deviza, állampapír, bankbetét kamata, vagy az ezekre szóló határidős pozíció.
- Az *X* (exercise price) árfolyamot lehívási vagy kötési árfolyamnak nevezzük.
- Az ügylet kötelezettséget vállaló felét az opció kiírójának nevezik.

# Az opciók tulajdonságai

- Az opciós jog birtokosa három dolgot tehet opciós jogával:
	- Eladhatja az éppen érvényes opciós díjnak megfelelő árfolyamon;
	- Lejáratkor élhet a jogával, amit az opció lehívásának nevezünk;
	- Hagyhatja érvényesítetlenül lejárni jogosultságát.
- Az opciók két nagy csoportját különítjük el.
	- Európai opciókról beszélünk, ha csak a lejárati napon lehet élni a joggal, azaz csak a *T* időpontban.
	- Amerikai opcióról beszélünk, ha a lejárati napig, azaz a *T* időpontig, ez bármikor megtehető.

#### Az egyszerű opciók nyereségfüggvényei

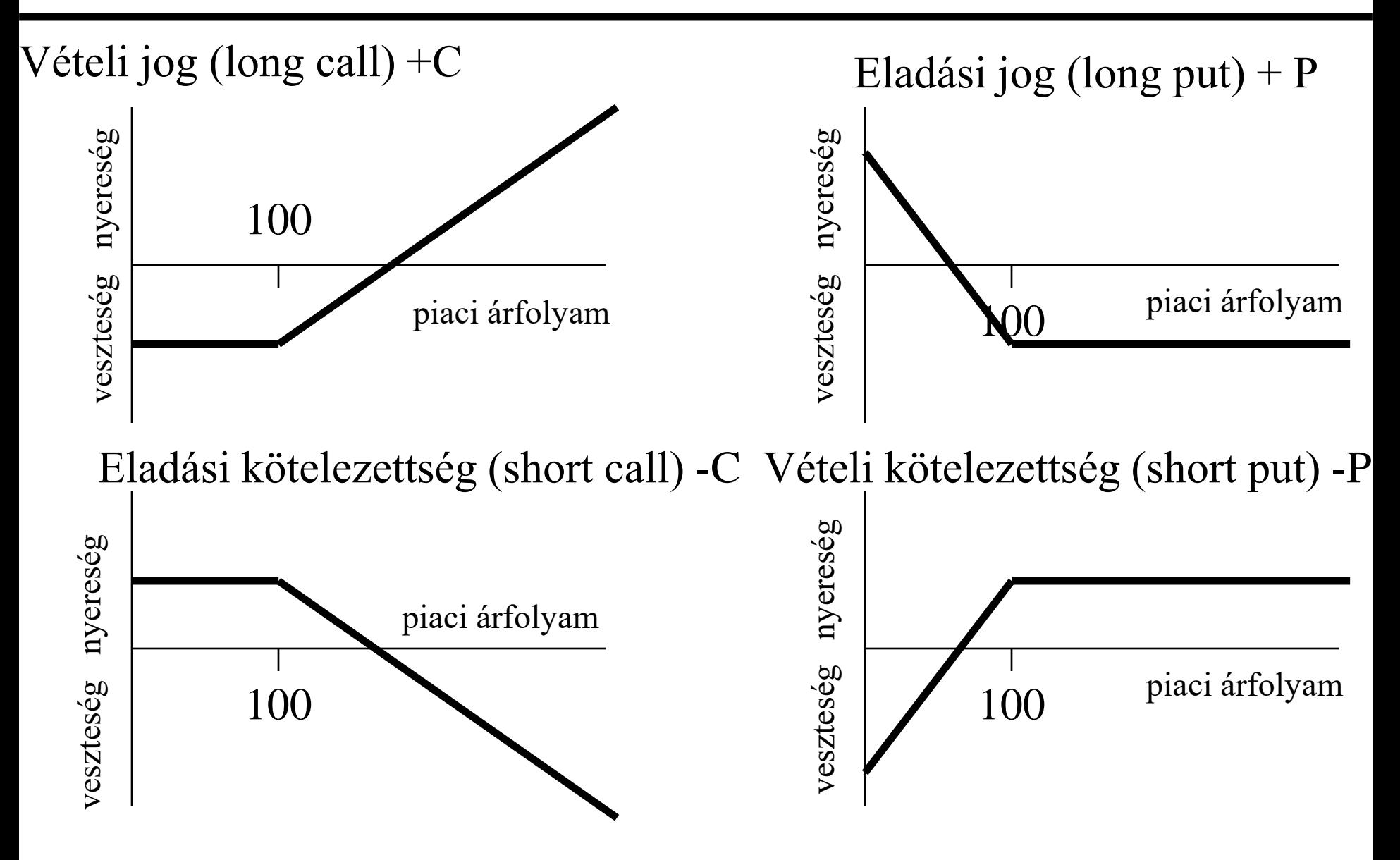

#### Opciók belső értéke az alaptermék függvényében

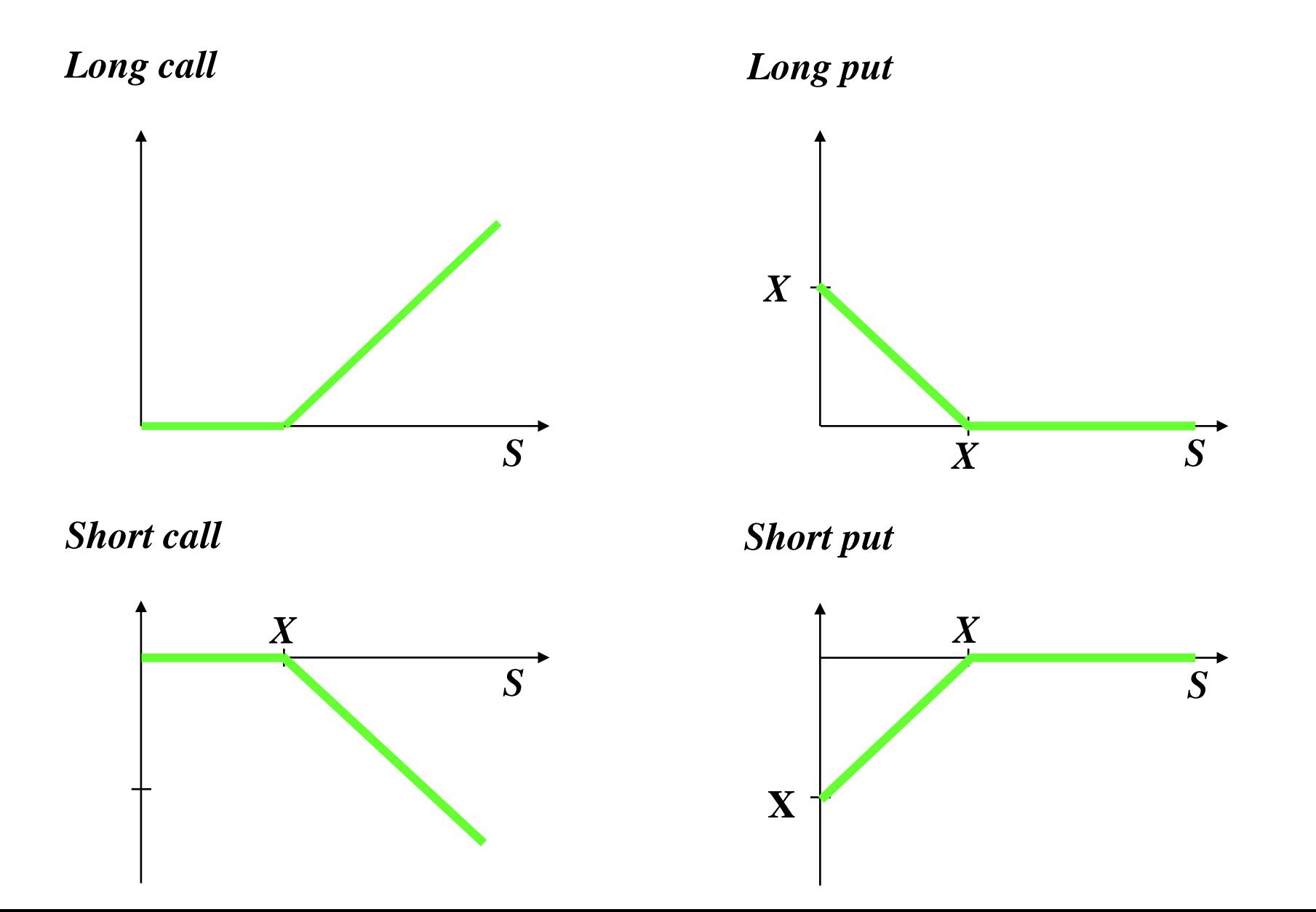

## Az opciós díjat befolyásoló tényezők

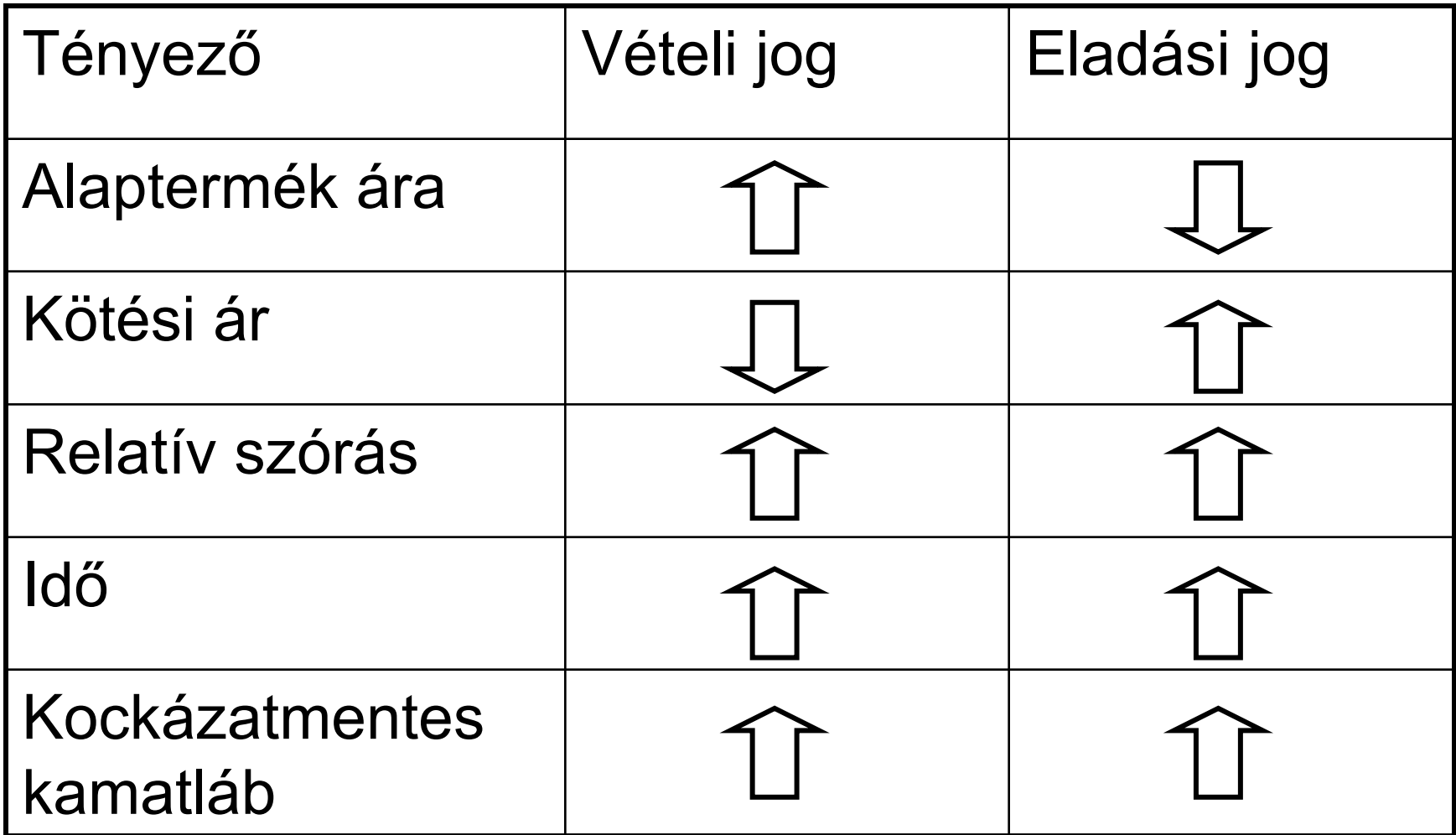

# Opciós ármodellek

• Binominális modell

Alaptermék árfolyama binominális eloszlású

• Put-call paritás

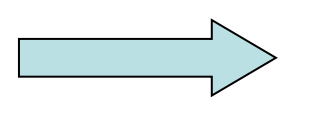

Eladási opció meghatározás

• Black-Scholes modell

Alaptermék árfolyama normális eloszlású

#### A binominális opciós ármodell képletei

Növekedés mértéke

$$
u = \frac{Su}{S}
$$

 $d = \frac{Sd}{d}$ 

Csökkenés mértéke

Vételi opció értéke növekedés esetén lejáratkor *S*

Vételi opció értéke csökkenés esetén lejáratkor

$$
c_d = \max(S_d - X; 0)
$$

 $c_u = \max(S_u - X; 0)$ 

Vételi opció értéke

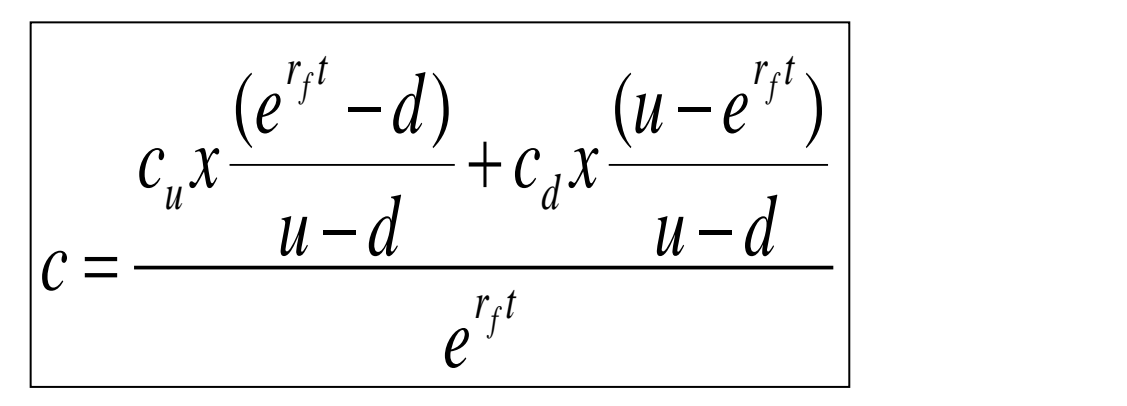

Osztalékot nem fizető alaptermékre vonatkozó vételi jog értéke az alaptermék árának függvényében

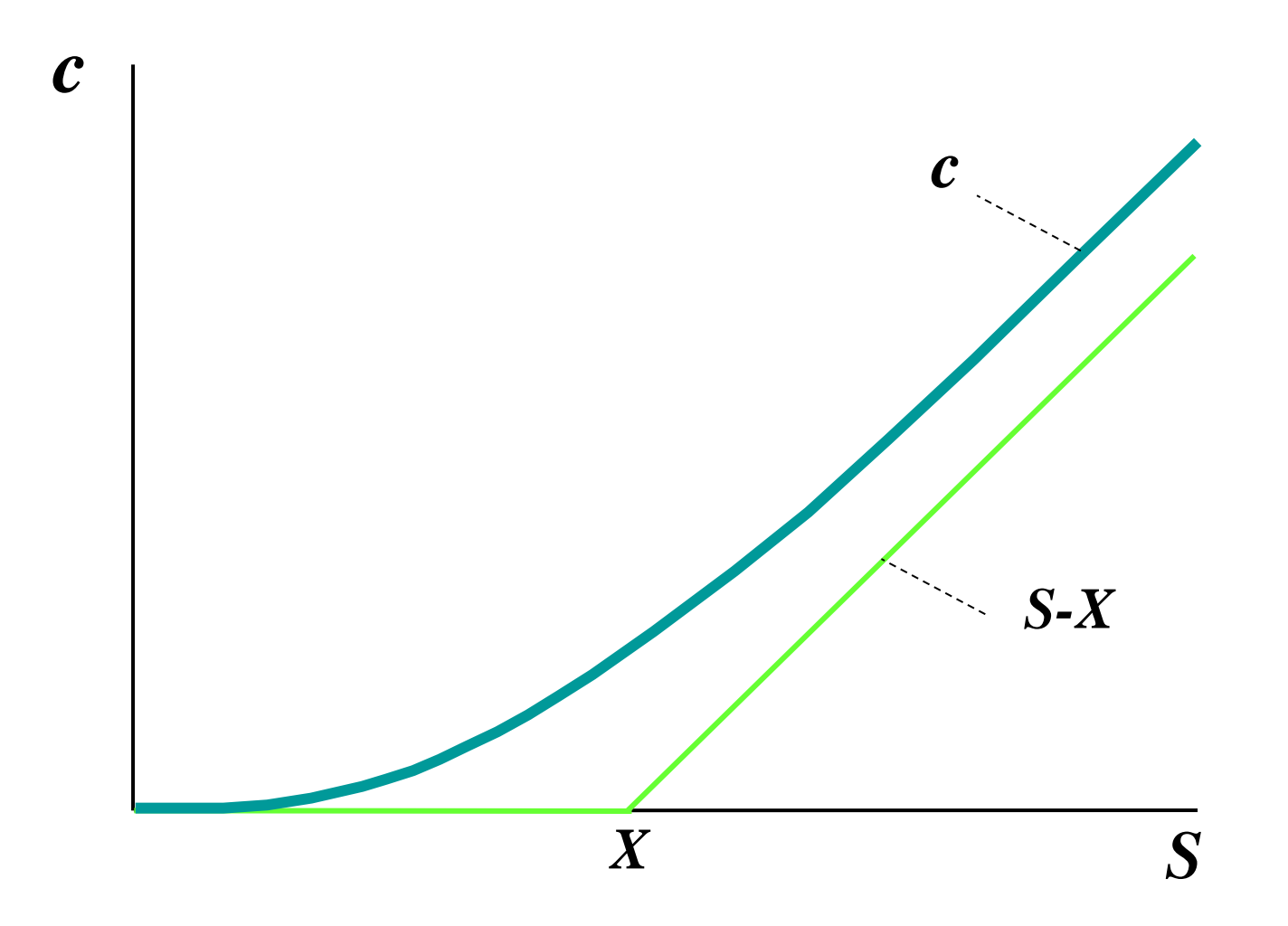

#### Black-Sholes modell

A vételi opció értéke:

$$
c = S*N(d_1) - X*e^{-r_f*T}*N(d_2)
$$

ahol:

$$
d_1 = \frac{\ln\left(\frac{S}{X}\right) + r_f * T}{\sigma^* \sqrt{T}} + \frac{\sigma^* \sqrt{T}}{2} \quad d_2 = d_1 - \sigma^* \sqrt{T}
$$

Szimulációja a hitelből történő részvényváráslásnak

#### A Black-Scholes modell értelmezése

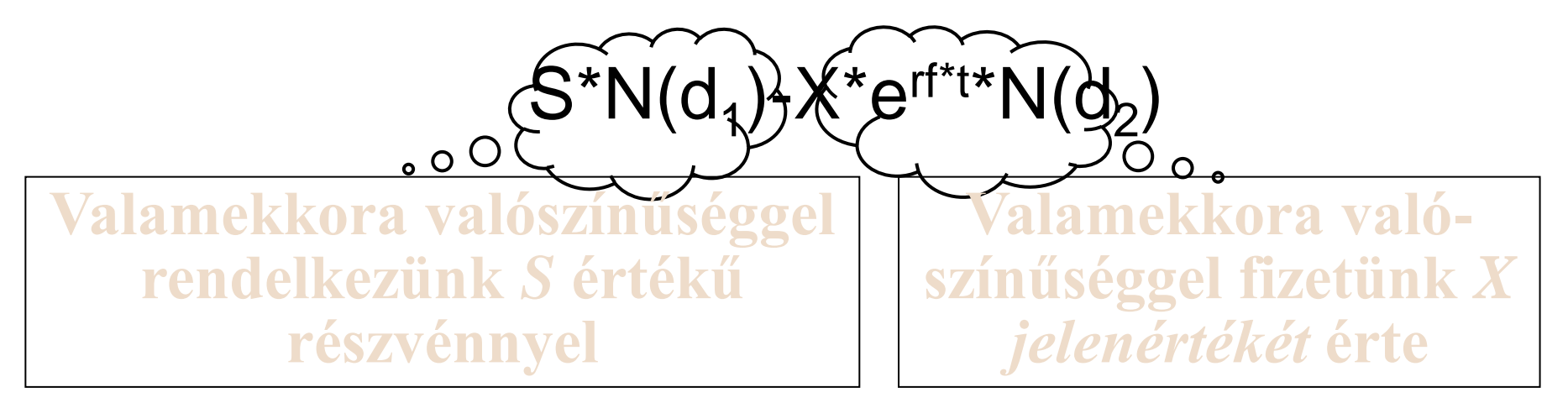

- $\sigma$ a részvény (az alaptermék) volatilitása, azaz a részvény hozamának időegységre (általában egy évre) vonatkozó szórása.
- *N*(*d*)-k hozzávetőleg annak a valószínűségét adják, hogy *az alaptermék jövőértéke*  nagyobb lesz *a kötési árnál* és az opciót lehívják.

### A Black-Scholes modell feltételei

- Alaptermék eloszlása normális
- Az árfolyamalakulásban nincs szakadás (folytonos eloszlás)
- Az alaptermékre az opció lejáratáig nem fizetnek hozamot
- Az opció európai típusú.
- A piacok hatékonyak.

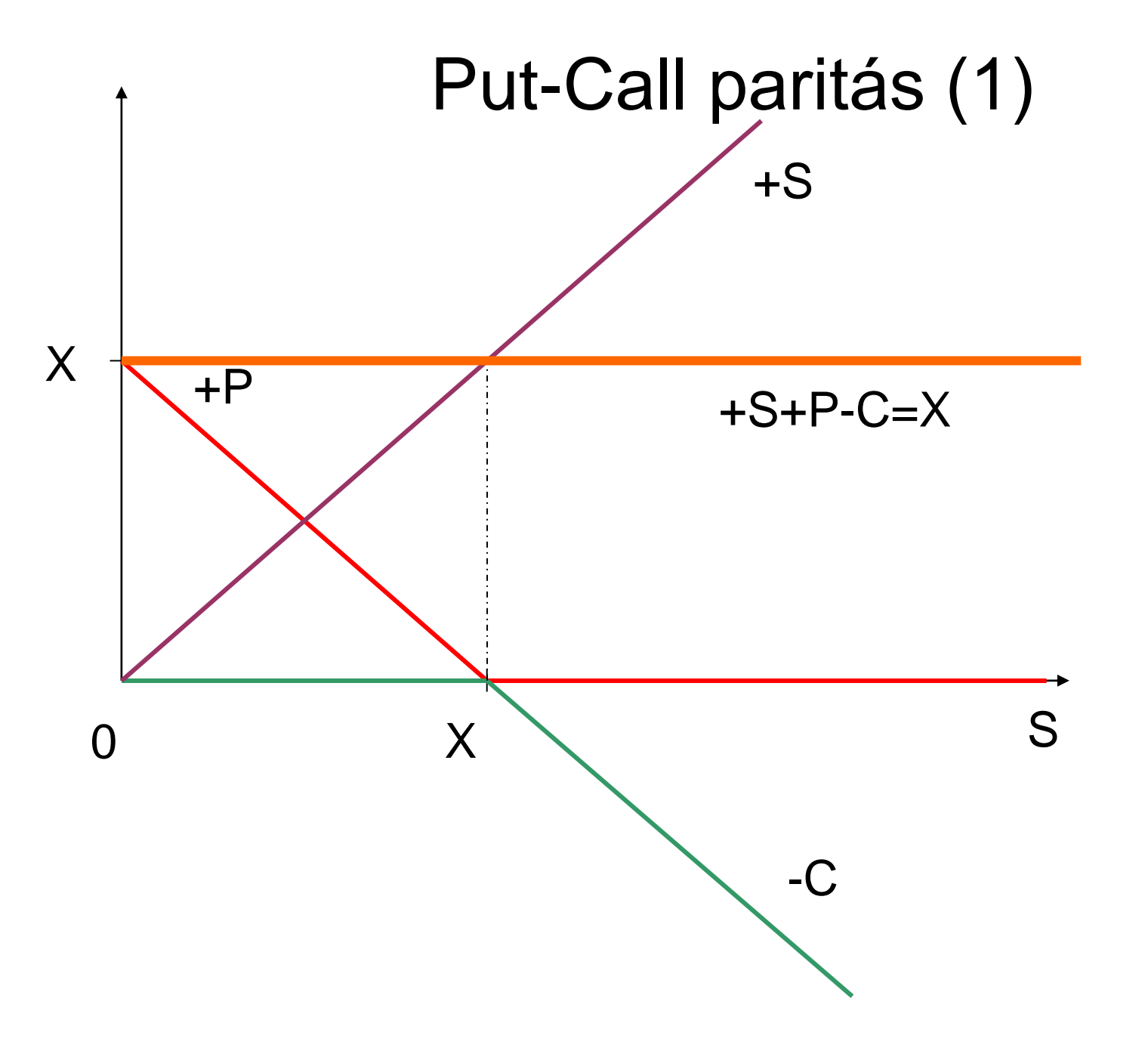

# A Put-Call paritás (2)

• Láttuk, hogy a +S+P-C=X egy kockázatmentes portfólió.

•  $S_0 + p - c = X * e^{-r f * t}$ 

•  $p = X * e^{-rf * t} + c - S_0$
### Opcióértékelési táblázat - C/S értéke

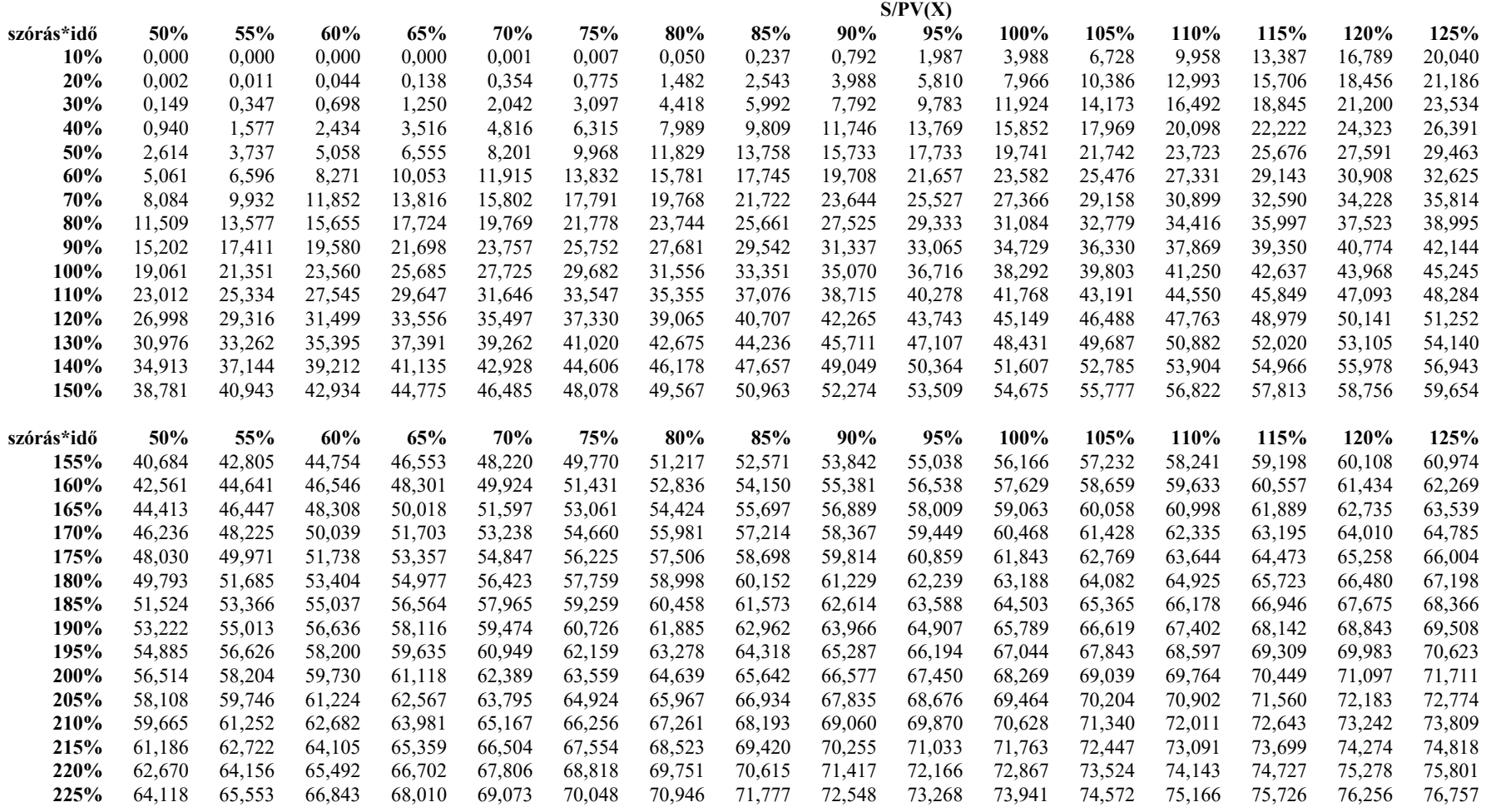

# Reálopciók fogalma

Olyan eszközök, melyek értéke nem (csak) készpénztermelő képességükből származik, hanem egy bennük rejlő lehetőségből.

Reálopció felmerülésének feltételei:

- 1. az eszköz pénzáramlása bizonytalan,
- 2. a vállalatnak joga van, de kötelezettsége nincs egy bizonyos pénzáramlás megszerzésére,
- 3. a befektetésnek visszafordíthatatlannak kell lennie.

## Reálopciók főbb fajtái

- Részvény **body** +C
- Kötvény  $\longrightarrow$  Államkötv P
- Bővítés → +C
- Kiszállás <del>III</del>I) +P
- Halasztás +C

### Reálopciók

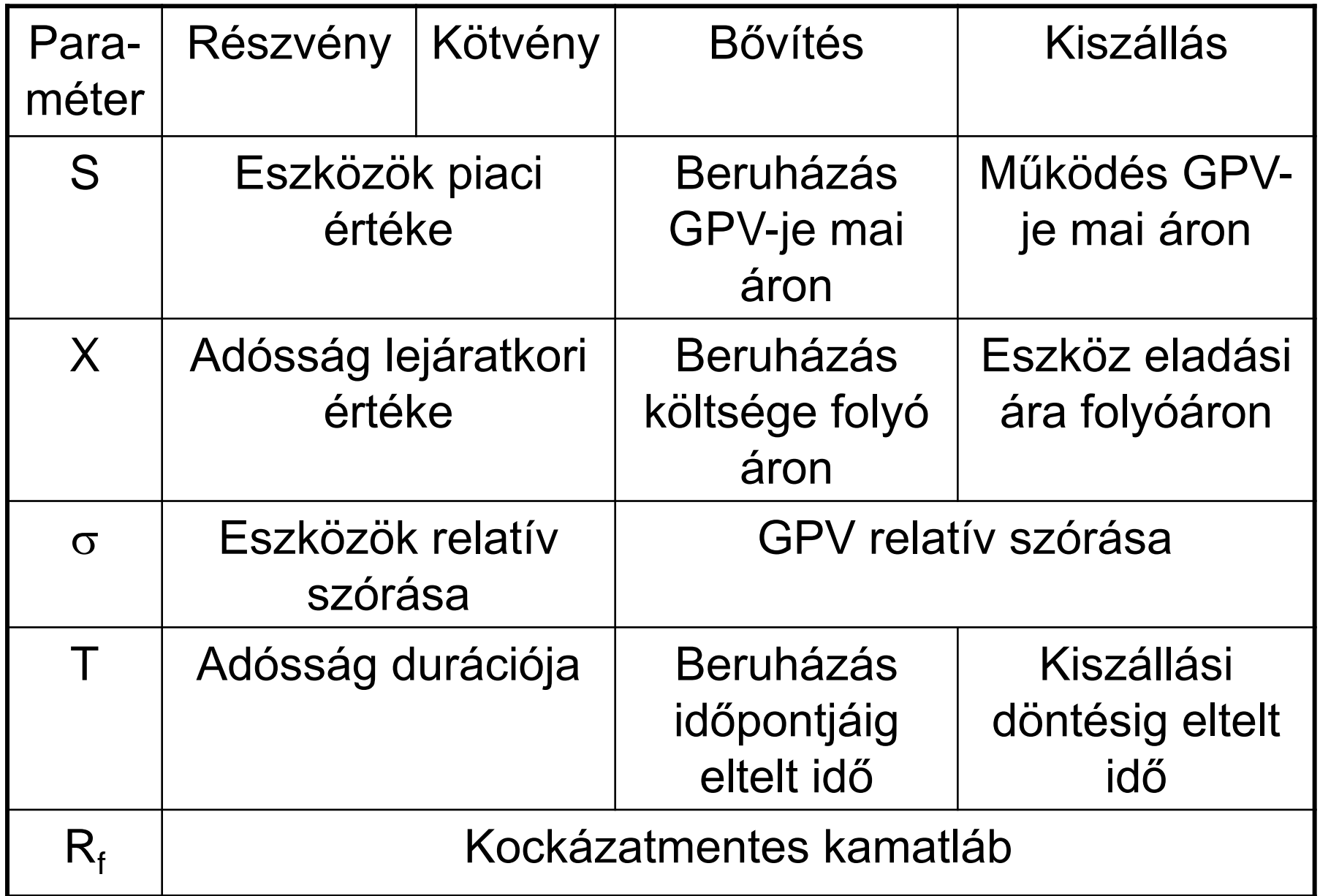

### Pénzügyi opciós példák

Egy befektető MATÁV call opciót adott el 1000 kötési áron 300 Ft-ért, mikor a MATÁV ára az azonnali piacon 800 volt. A lejárat időpontjában a MATÁV ára 1200 Ft. Érdemes-e beváltani az opciót? Mekkora a call kiírójának nyeresége (vesztesége)? Hogyan változott a vásárlástól a lejáratig az opció belső és időértéke?

Egy befektető MATÁV put opciót adott el 1000 kötési áron 300 Ft-ért, mikor a MATÁV ára az azonnali piacon 800 volt. A lejárat időpontjában a MATÁV ára 1200 Ft. Érdemes-e beváltani az opciót? Mekkora a call kiírójának nyeresége (vesztesége)? Hogyan változott a vásárlástól a lejáratig az opció belső és időértéke?

Egy részvény jelenlegi ára 1000. Tételezzük fel, hogy egy negyedév múlva ára vagy 1300, vagy 900 Ft. Mekkora erre a részvényre szóló 1100 forintos kötési áru vételi opció értéke, ha a kockázatmentes kamatláb 10%? Mekkora a vételi opció értéke?

## Reálopciós példák

- Egy vállalat eszközeinek piaci értékét 600 millió HUF-ra becsülte a vagyonértékelő, melynek relatív szórása 40%. A vállalat adósságainak átlagos lejárata 2,0 év, a fennálló hitelállomány 600 millió HUF, melynek átlagos kamatlába 10%. A kockázatmentes kamatláb 6%. Mekkora a részvények és a hitelek piaci értéke? Használja a Black-Scholes modellt!
- Egy darugyár hajlandó Öntől visszavásárolni használt daruját 400 millió forintért 1 éven belül. Mekkora ennek az ajánlatnak az értéke az ön számára, ha az a beruházás, amiben a darut használja, bruttó jelenértéke mai áron 420 millió forint, 40%-os szórással. A kockázatmentes kamatláb 12%, a vállalat WACC-a 20%. Használja a Black-Sholes modellt!

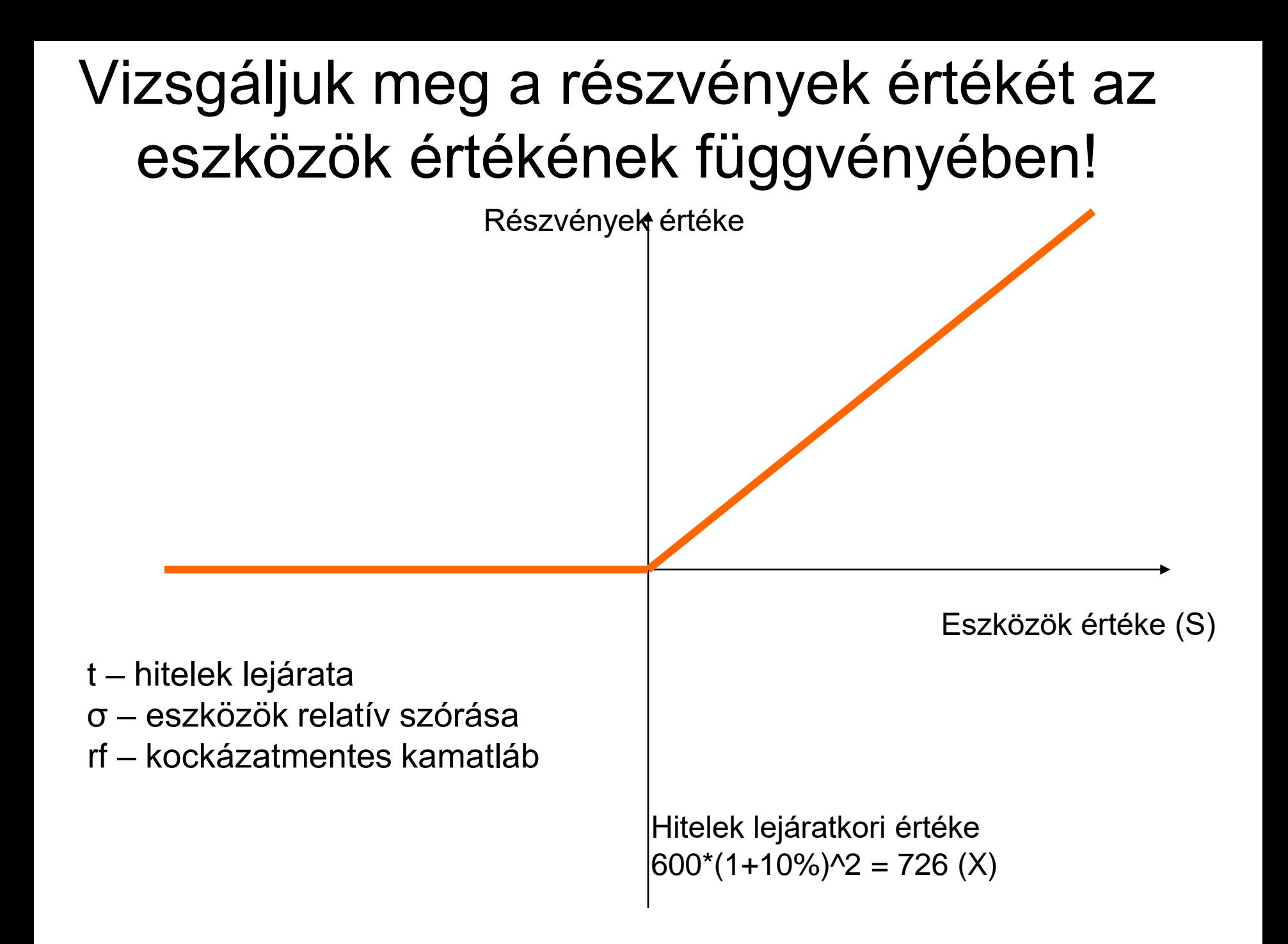

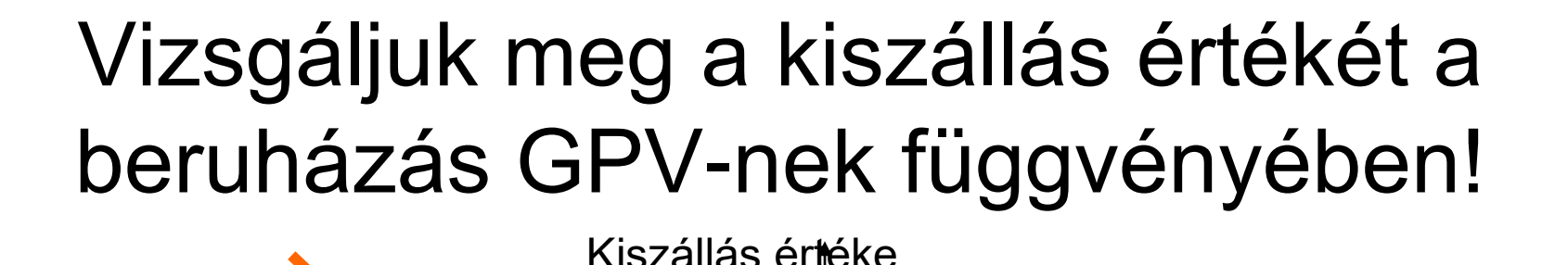

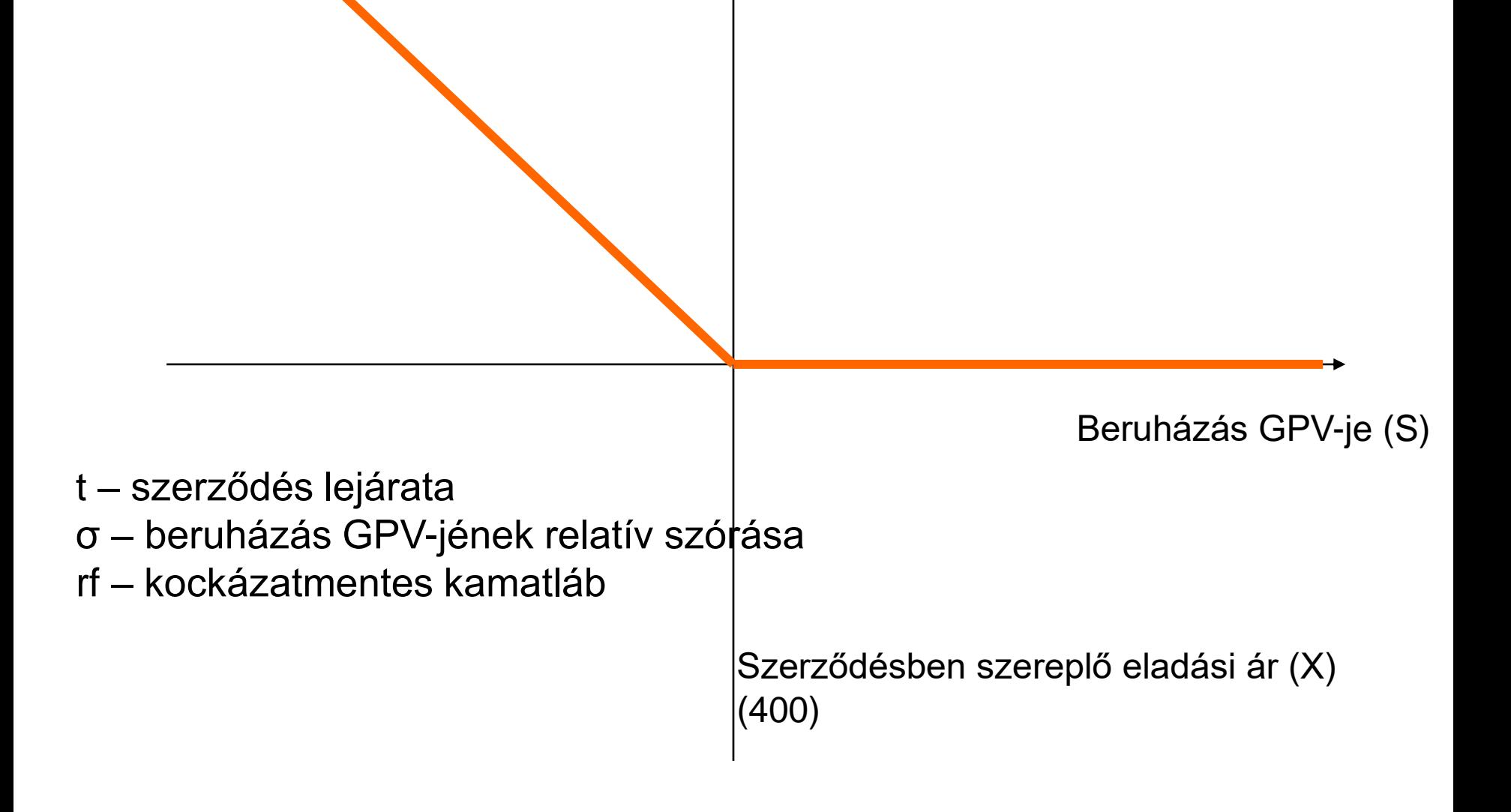

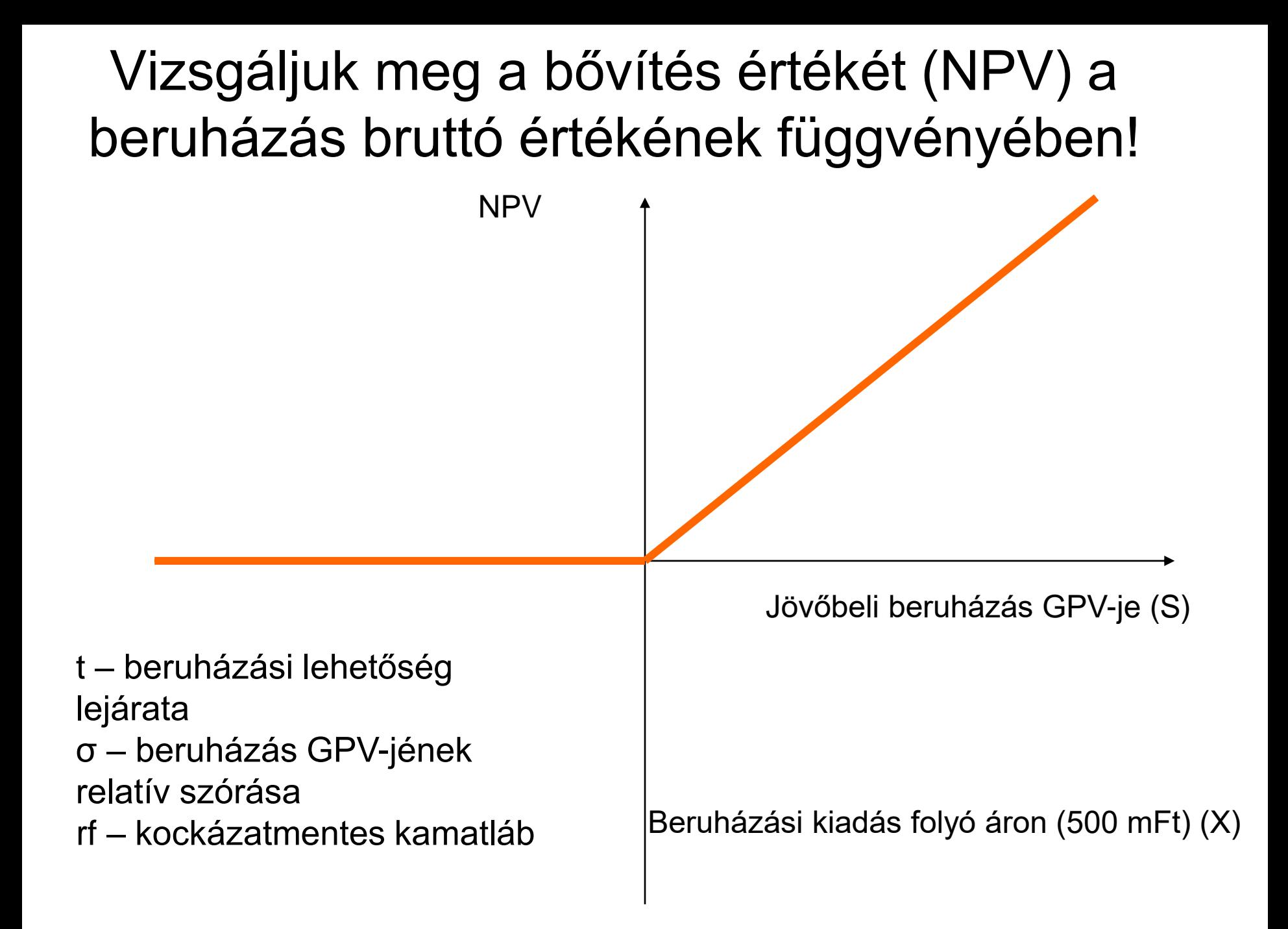

# Magyar Clondike

A "Magyar Clondike" Kft. egy sátoraljaújhelyi cég, mely Eszkála felett a Zemplénben akar aranybányát nyitni. A kezdeti próbafúrások reményteljesek voltak, amire a cég 15 millió forintot már elköltött. További kutatásokra már nincs pénze, ezért megkeresték egy aranyröggel Önt a "Balatoni Cápa" befektetési társaság pénzügyi igazgatóját, hogy finanszírozza a további kutatásokat és a bányanyitás költségeit. Az ön cége rendkívül tőkeerős, finanszírozási oldalról az ügyletnek nincs akadálya. A "Magyar Clondike" által előterjesztett üzleti terv szerint a további kutatásokra 150 millió forint kellene. A kutatás időtartama várhatóan 1 év. Ha a kutatás sikeres lenne, a bányát 500 millió forintért lehetne megnyitni akkori áron. A bányaberuházás igen kockázatos. Egy független cég a bánya értékét várhatóan 1 év múlvabeli értéken 700 millió forintban határozta meg, 200 millió forint szórás mellett. (Normális eloszlást tételezve fel.) A "Balatoni Cápa" elvárt hozama 20%. A kockázatmentes hozam 7%. Belép-e csendestársként az üzletbe? Döntését számításokkal igazolja!

# Hályogkovács Rt.

A "Hályogkovács" Kft. egy gyógyászati segédeszközöket gyártó cég, mely egy izzadásgátló tundrabugyit fejlesztett ki. A kifejlesztés költsége 100 millió forint volt. A terméket 80 millió forintos induló reklámkampánnyal tervezik bevezetni, melynek várható pénzáramát három évre vonatkozóan az alábbi táblázat tartalmazza mai áron:

adatok millió forintban

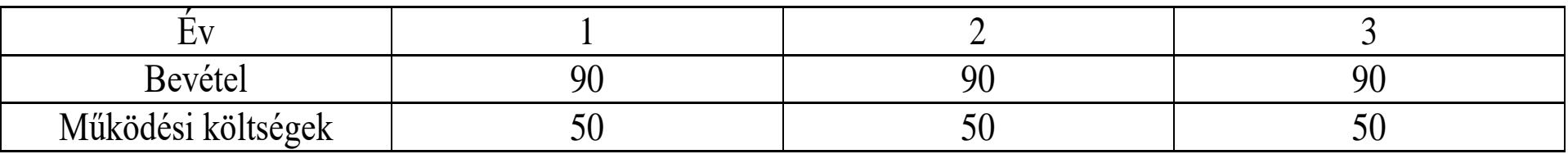

A vállalat társasági adókulcsa 18%. A reklámkampányra költött pénzt az első évben költségként elszámolják. A vállalat reálWACC-a 10%. Tekintsünk el a forgótőkétől és a termékváltás költségeitől. Mekkora a beruházás NPV-je?

A vállalat feltételezi, hogy a tundrabugyi hatékonyan gyógyíthatja a felfázást is. Ezt azonban kutatni kell, a kutatás költsége várhatóan 30 millió forint. Ha két év múlva a kutatás sikerrel zárul, akkor mai áron 500 millió forintos beruházással növelni lehetne az eladott tundrabugyik számát. A növekedés bruttó jelenértéke mai áron 550 millió forint. A sikeres termékteszt valószínűsége 50%. Ha nem sikerül a kutatás, a vállalat nem csinál semmit.

Érdemes-e belevágni a reklámkampányba, illetve a kísérleti kutatásba? Használjon reálértékmodellt! A kockázatmentes kamatláb 6%.

### Példa

- A Soldier Blue Ltd. játék katonákat gyárt. Ezek az összeszerelt katonák műanyagból készülnek és egy speciális fém szerkezet tartja őket össze. A vállalat rengeteg más kelléket is gyárt, például kifestőkészlet és játékruhák.
- A játék katonák eladása nem alakult jól az elmúlt két évben, elsősorban amiatt a félelem miatt, hogy a fém alkatrész veszélyezteti a gyerekek egészségét. A vállalat olyan fém alkatrész kifejlesztését fontolgatja, melynek csak nagyon kicsi az ólomtartalma. 200 ezer font kiadást már kiadtak a megvalósíthatóság kutatásokra. Úgy gondolják, hogy 50% a valószínűsége annak, hogy az új alkatrészt sikeresen kifejlesztik. A további kutatási költség 270 ezer font, amit azonnal ki kell adni, ha a programot eldöntik.
- Ha a program megvalósul, a játék katonák éves eladása 1 millió fonttal fog nőni. A vállalat bruttó árrése 60%. A működő tôke befektetés az éves eladás 20%-a. Azt várják, hogy a többleteladást 4 évig tudják tartani, utána a berendezés elavul.
- Ha a Soldier Blue Ltd. végrehajtja az új alkatrész fejlesztését, egy gép 600 ezer fontba fog kerülni, amelyiket 1 év múlva kell megvenni. A termelés a gép beüzemelését követő évben indulhat. A gép amortizációs kulcsa 25%. Nem lesz maradványértéke.
- A Soldier Blue Ltd. 30%-os társasági adót fizet 12 hónap haladékkal. A vállalat tőkeköltsége 15%. Feltételezik, hogy a pénzáramok minden év utolsó napján esedékesek. A diszkont kincstárjegyek kamatlába 5%.

Feladat:

- a) Belefogjon-e a Soldier Blue Ltd a fejlesztési munkálatokba?
- b) Ha az alkatrész technikai megvalósítása lehetséges, mekkora összeggel nőhet a vállalat tőkeköltsége, hogy a program még elfogadható legyen?

## Példa

Egy gyógyszeripari készítményeket gyártó cég feltalált egy csalántartalmú készítményt, ami jó a gyomorbántalmak kezelésére. A termék becsült pénzáramát a következő táblázat mutatja:

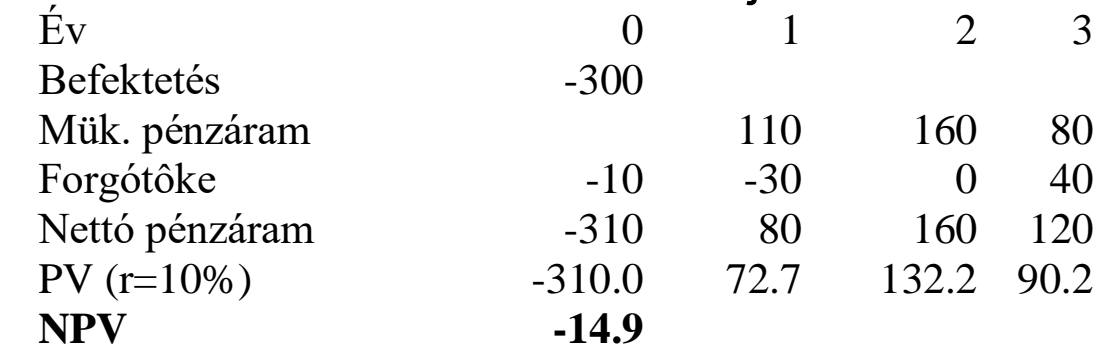

A csalántartalmú készítmény várhatóan 3 évig adható el. A gyógyszeripari termékek nagy versenye ekkorra már eladhatatlanná teszi a terméket.

A vállalat arra számít, hogy a csalántartalmú készítmény jó hatásfokkal gyógyítja a melegfront hatására képződött fejfájást. Ez azonban még nem bizonyosodott be. A kórházi bevizsgálás időtartama 3 év. A termék indítása a 3. évben többletberuházást igényel, melynek értéke 600 millió forint. Ha a program beválik nagy kereslettel kell számolni, ha nem jönnek be a várakozások, gyengével. A Monte-Carló szimuláció alapján a jelenérték normális eloszlású, várható értéke a 3. évre vonatkoztatva 570 millió forint, szórása 171. Ezt a beruházást azonban csak akkor tudjuk végrehajtani, ha a mostani beruházást végrehajtjuk. A kockázatmentes kamatláb 6%.

## Portfólióelmélet

## Portfólió fogalma

Két szóeredet

- Latin szó
	- Portare hordani, vinni
	- Fólió ügy, irat
- Olasz szó
	- Pincérek pénztárcája
- Portfólió tág értelmezése vagyontárgyak összessége
- Portfólió szűk értelmezése különböző, tőzsdén jegyzett értékpapírok összessége

## Friedman portfólió-elmélete

• Azt vizsgálta, miért takarítanak meg az egyes emberek különböző vagyontárgyakat? Miért halasztják el jelenbeli fogyasztásukat? Hozam

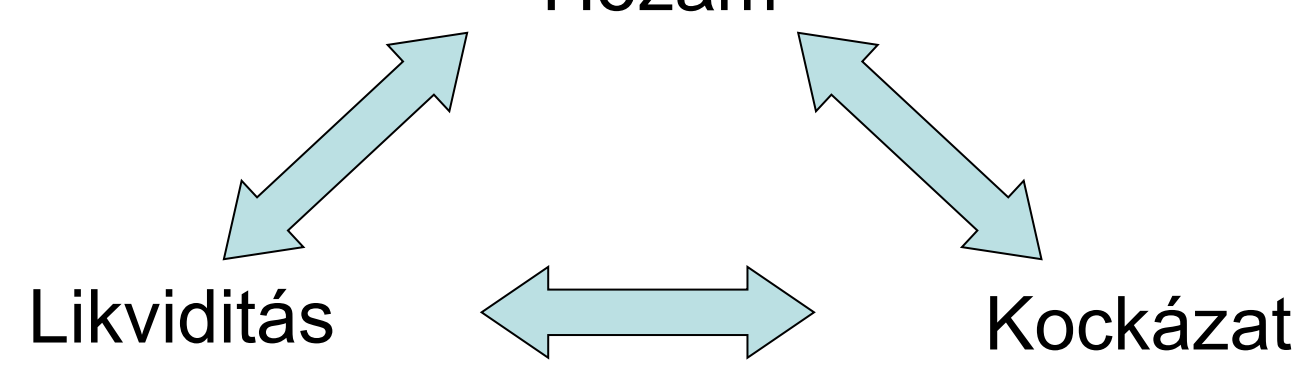

# A befektetés három jellemzője

- Hozam a befektetés mekkora többletpénzáramot eredményez a befektetett összegen felül (hozamráta)
- Likviditás A befektetést milyen gyorsan és mekkora költséggel lehet készpénzre váltani
- Kockázat A kockázat általános értelemben valószínű veszély. Pénzügyi értelemben a várható hozam szórása.

## A kockázat általános értelmezése (Kindler József)

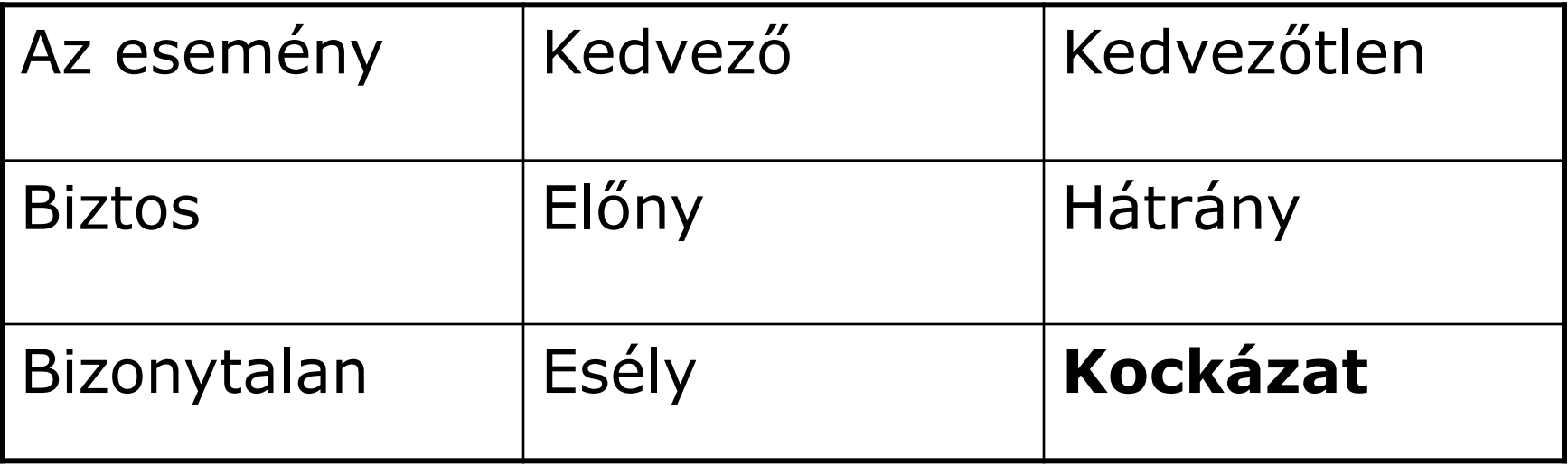

# Friedman 5 befektetési kategóriája

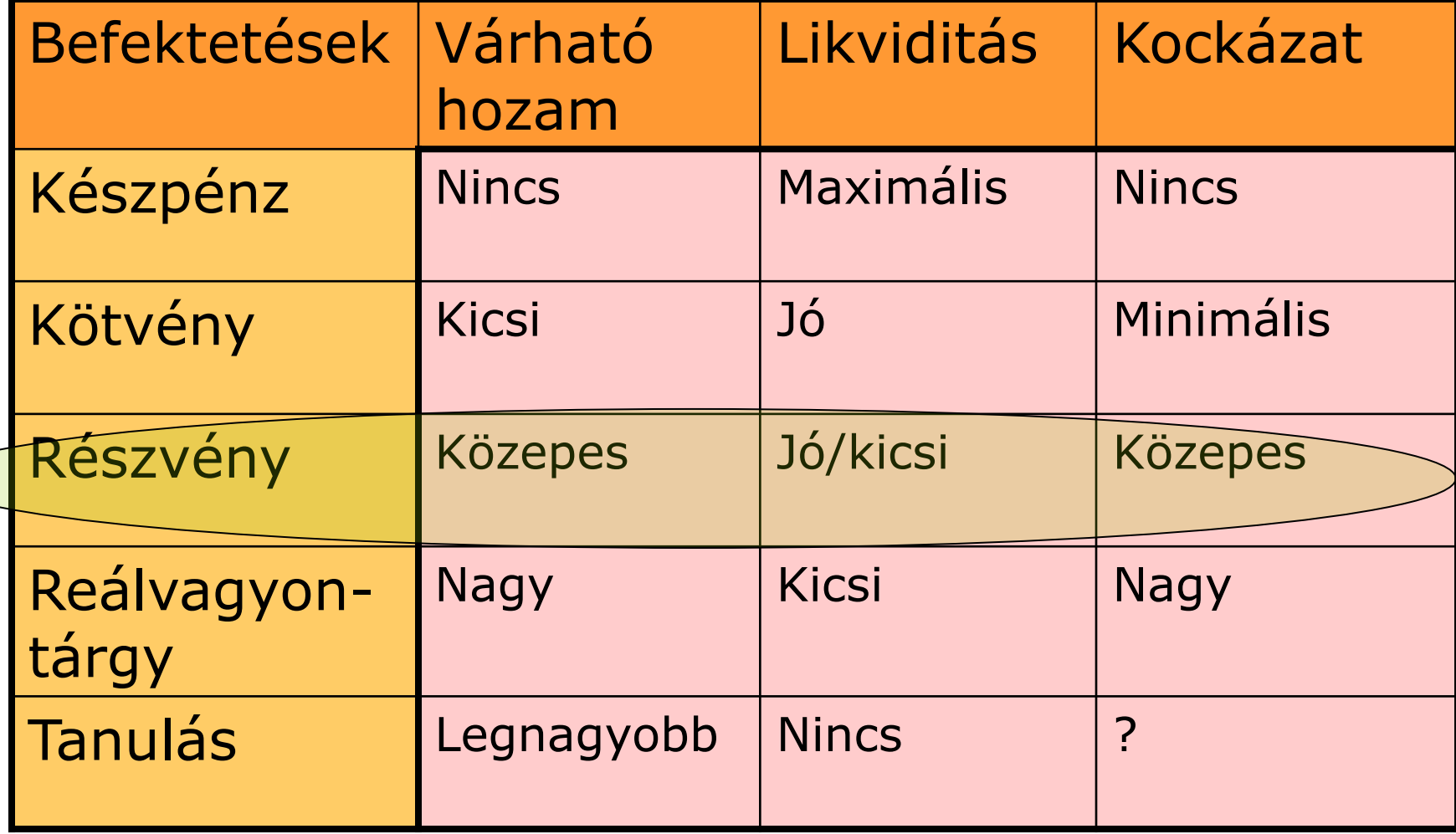

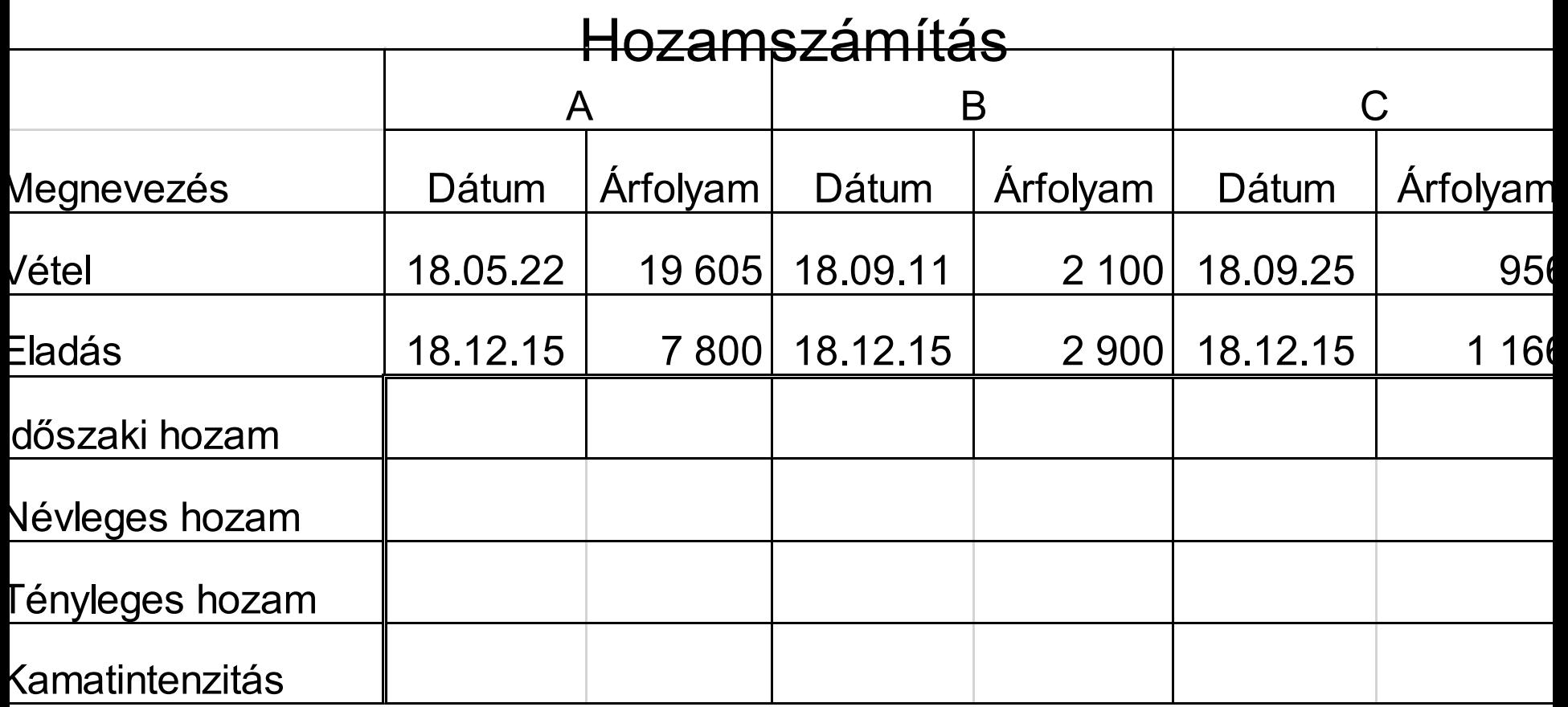

$$
r_n = \left[\frac{P_1}{P_0} - 1\right] \times \frac{1}{t} \quad r_{\text{eff}} = \left[\frac{P_1}{P_0}\right]^{\frac{1}{t}} - 1 \quad r_{\text{int}} = \frac{\ln\left(\frac{P_1}{P_0}\right)}{t}
$$

## A folytonos kamatszámítás levezetése (10%-os kamattal)

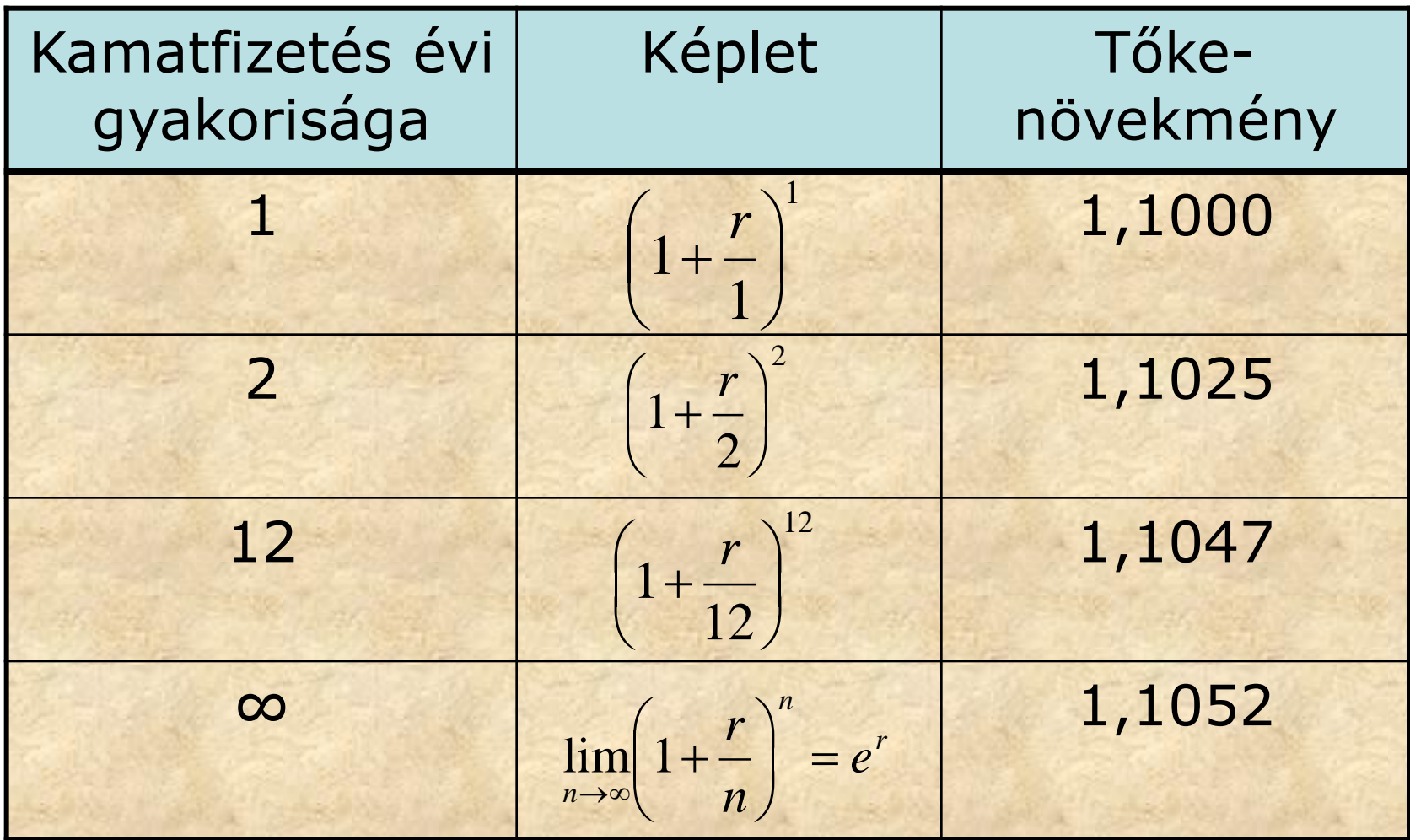

## Kamatintenzitás levezetése

$$
\lim_{n \to \infty} \left[ \left( 1 + \frac{r}{n} \right)^n \right]^t = e^{r^t} = e^{r^{*t}}
$$
\n
$$
e^{r^{*t}} = \frac{P_1}{P_0}
$$
\n
$$
r^* t^* \ln(e) = \ln\left(\frac{P_1}{P_0}\right) \implies r = \frac{\ln\left(\frac{P_1}{P_0}\right)}{t}
$$

## Előző feladat megoldása

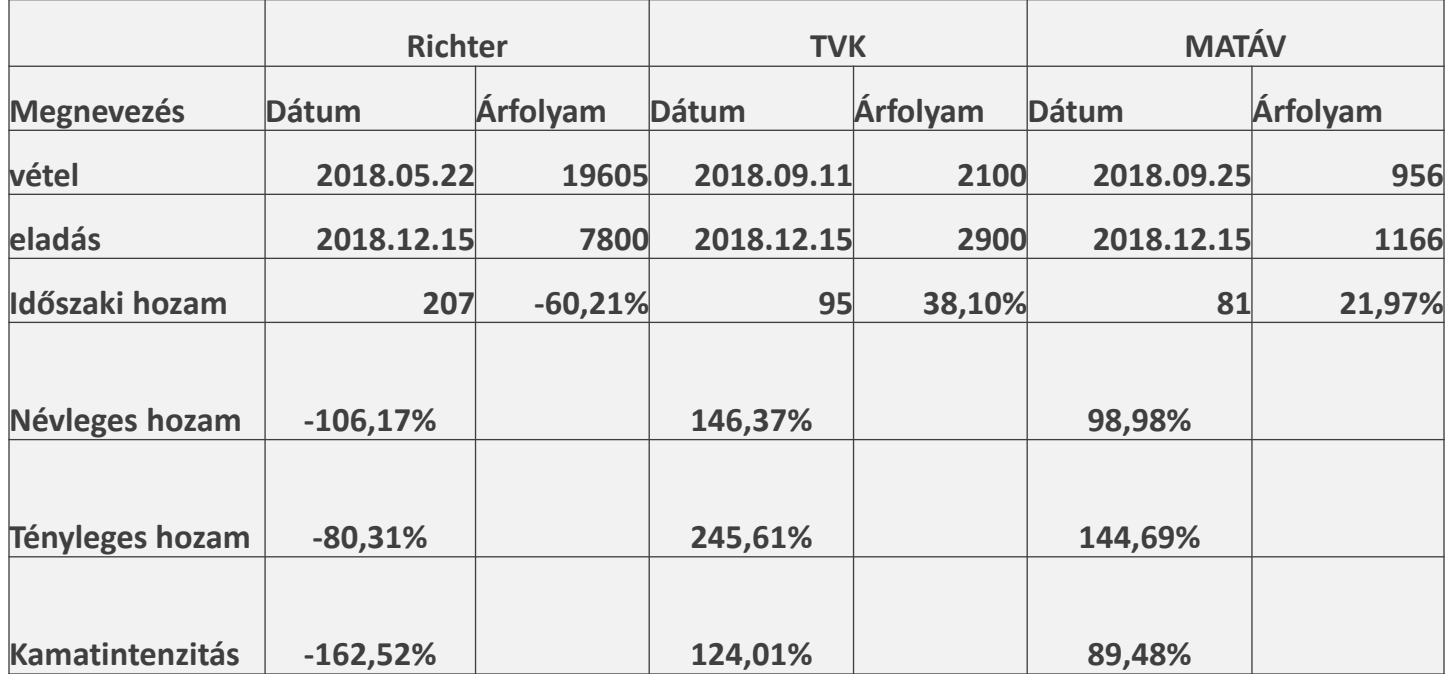

# Árfolyamváltozás mérése

- Abszolút változás  $A = S_t - S_{t-1}$
- Relatív változás (hozamszámítás)
	- Százalékosan

$$
g_t = \frac{S_t}{S_{t-1}} - 1
$$
  

$$
z_t = \ln\left(\frac{S_t}{S_{t-1}}\right)
$$

– Logszázalékosan

Kapcsolatuk

$$
\ln(1+x) = \frac{x}{1} - \frac{x^2}{2} + \frac{x^3}{3} - \dots (-1)^{n-1} * \frac{x^n}{n} + \dots
$$

### Logszázalék (kamatintenzitás) tulajdonságai

- Logszázalékokkal mért relatív változások összeadhatók, a százalékos hozamráták nem adhatók össze
- Logszázalékok súlyozott átlaga a valós időszaki hozam
- Logszázalékos hozam mindig a legkisebb óvatosság elve
- Tökéletesen likvid befektetések esetében közgazdaságilag jól magyarázható feláldozott haszon

#### Példa százalékos és logszázalékos hozamok összeadására

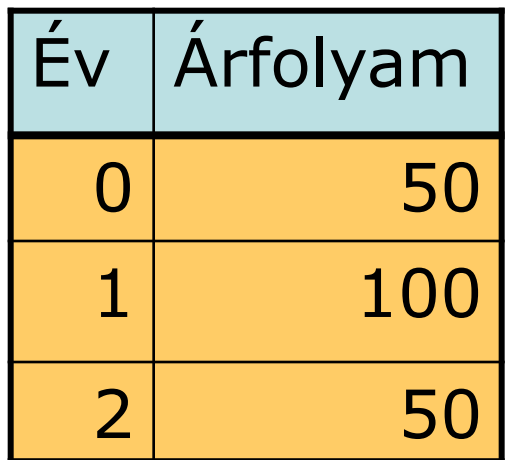

#### Százalékos hozam

$$
r = \left(\frac{S_1}{S_0} - 1\right) + \left(\frac{S_2}{S_1} - 1\right) =
$$
  

$$
\left(\frac{100}{50} - 1\right) + \left(\frac{50}{100} - 1\right) =
$$
  

$$
100\% - 50\% = 50\%
$$

#### Logszázalékos hozam

$$
r = \ln\left(\frac{S_1}{S_0}\right) + \ln\left(\frac{S_2}{S_1}\right) = \ln\left(\frac{S_1}{S_0} * \frac{S_2}{S_1}\right) = \ln\left(\frac{S_2}{S_0}\right) = \ln\left(\frac{50}{50}\right) = \ln(1) = 0\%
$$

## Lásd fenti példát

• Százalékos hozamok átlaga

$$
\frac{1}{r} = \frac{1 \cdot r_1 + 1 \cdot r_2}{2} = \frac{1 \cdot 100\% + 1 \cdot (-50\%)}{2} = 25\%
$$

• Logszázalékos hozamok átlaga

$$
\frac{1}{r} = \frac{1 * \ln(r_1) + 1 * \ln(r_2)}{2} = \frac{\ln(2) + \ln\left(\frac{1}{2}\right)}{2} = 0\%
$$

#### Portfolió hozama és kockázata

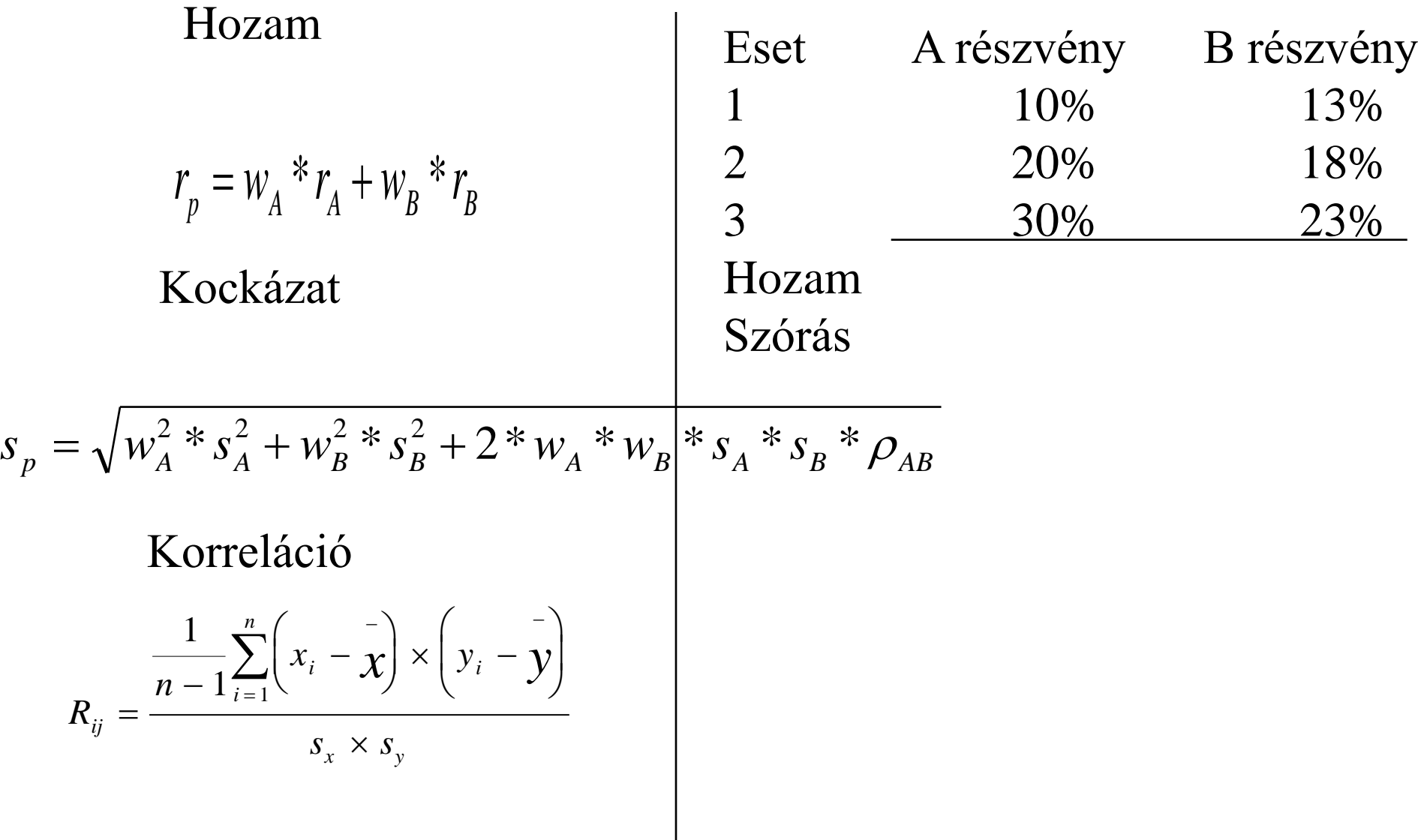

## Hozamráta és szórásszámítás

• A részvény  
\n
$$
r_{A} = \frac{10\% + 20\% + 30\%}{3} = 20\%
$$
\n
$$
s_{A} = \sqrt{\frac{1}{2} * [(10\% - 20\%)^{2} + (20\% - 20\%)^{2} + (30\% - 20\%)^{2}]} = 10\%
$$

• B részvény

$$
\vec{r}_B = \frac{13\% + 18\% + 23\%}{3} = 18\%
$$
\n
$$
s_B = \sqrt{\frac{1}{2} * [(13\% - 18\%)^2 + (18\% - 18\%)^2 + (23\% - 18\%)^2]} = 5\%
$$

Alkossunk portfóliót A és B részvényből!  $(w_{\text{A}}=60\%, w_{\text{B}}=40\%)$ 

• Számítsuk ki a két értékpapír közötti korrelációt!

$$
R_{AB} = \frac{\frac{1}{2} * [(10-20)*(13-18)+(20-20)*(18-18)+(30-20)*(23-18)]}{\frac{10*5}{25}} = 1
$$

• Számítsuk ki a portfólió szórását!  $r_p = 0.6 * 20\% + 0.4 * 18\% = 19.2\%$ 

 $s_p = \sqrt{0.6^2 * 10^2 + 0.4^2 * 5^2 + 2 * 0.6 * 0.4 * 10 * 5 * 1} = \sqrt{64} = 8\%$ 

### Hogyan lehet javítani egy portfólió relatív szórását?

- Válogassunk össze alacsony páronkénti korrelációjú értékpapírokat!
- Válasszuk ki az optimális portfóliósúlyokat!
- Növeljük a portfólióban lévő értékpapírok számát!

#### Nézzük meg az előző példát -1-es korrelációval!

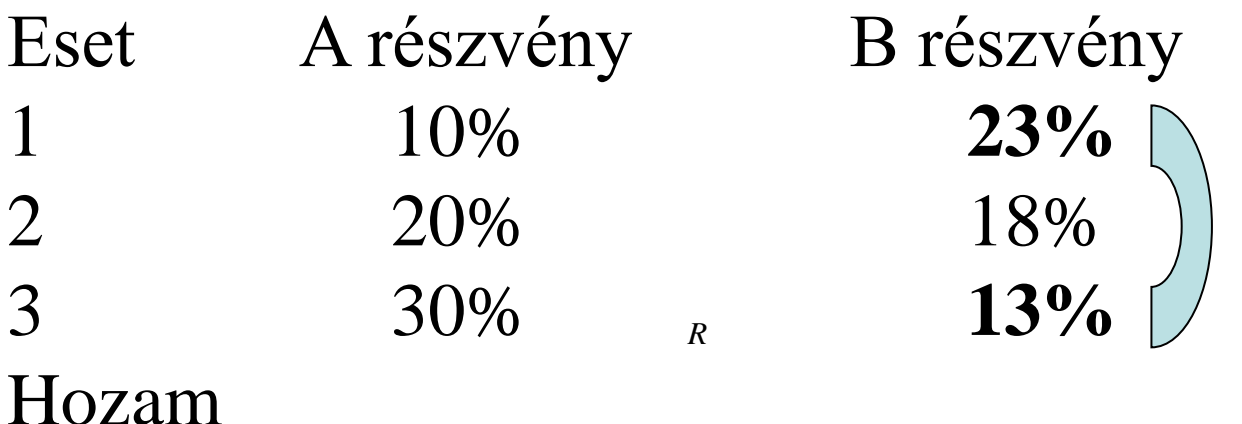

$$
R_{AB} = \frac{\frac{1}{2} * [(10-20) * (23-18) + (20-20) * (18-18) + (30-20) * (13-18)]}{10 * 5} = -1
$$

 $\text{Hozam}$  marad ugyanannyi = 19,2%

Szórás

$$
s_p = \sqrt{0.6^2 * 10^2 + 0.4^2 * 5^2 + 2 * 0.6 * 0.4 * 10 * 5 * (-1)} = \sqrt{16} = 4\%
$$

#### "A" és "B" részvényből álló portfólió hozama és kockázata különböző portfóliósúlyok esetén

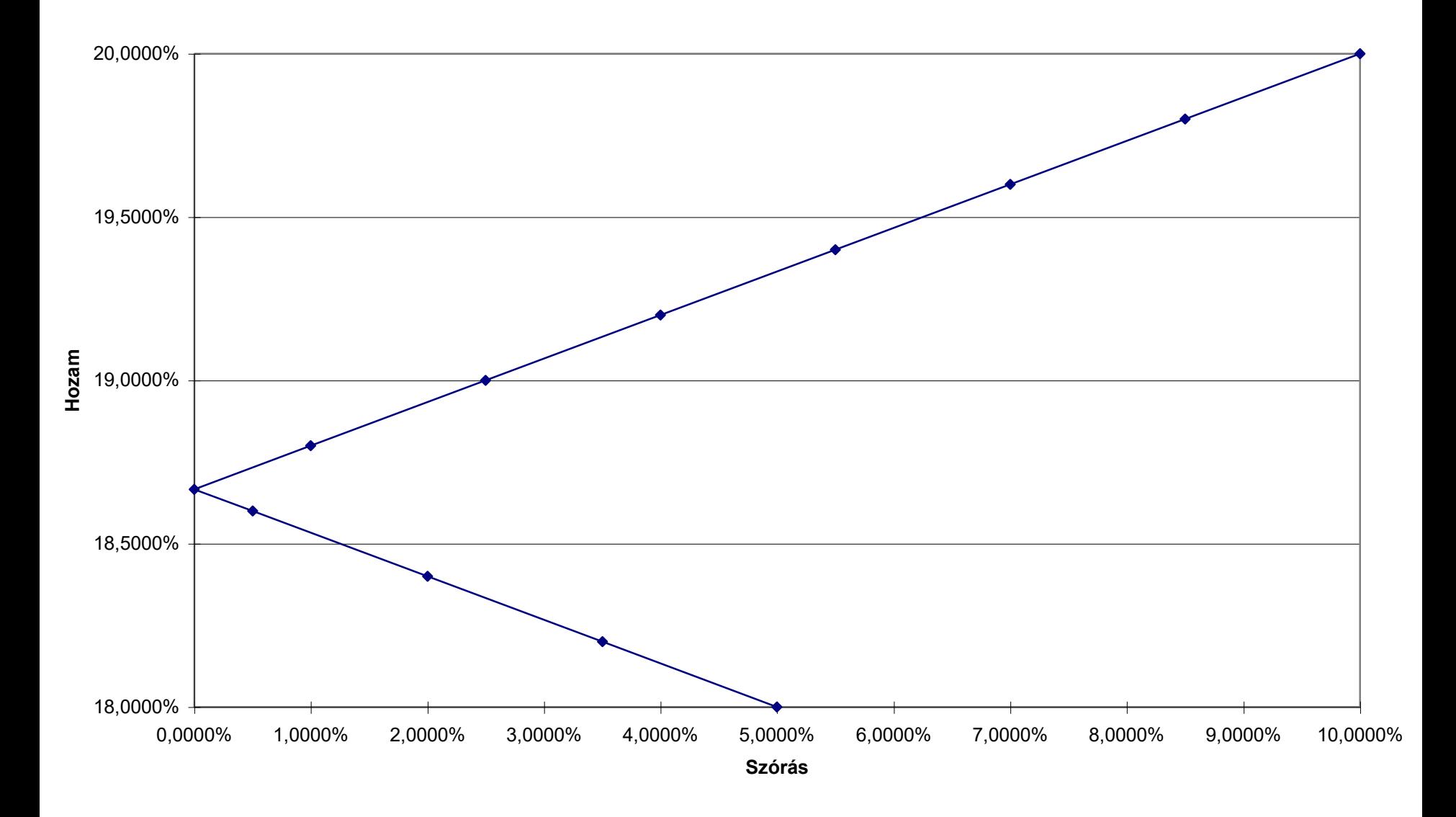

Minimális relativ szórású  
\nportfólió súlyai  
\n
$$
\frac{\Delta s_p^2}{\Delta w_A} = \frac{\Delta (w_A^2 * s_A^2 + (1 - w_A)^2 * s_B^2 + 2 * w_A * (1 - w_A)^2 s_A * s_B * R_{AB})}{\Delta w_A}
$$
\n
$$
2 * w_A * s_A^2 + 2 * w_A * s_B^2 - 2 * s_B^2 + 2 * s_A * s_B * R_{AB} - 4 * w_A * s_A * s_B * R_{AB} =
$$
\n
$$
2 * w_A * [s_A^2 + s_B^2 - 2 * s_A * s_B * R_{AB}] + -2 * [s_B^2 - s_A * s_B * R_{AB}]
$$
\n
$$
s_A * s_B * R_{AB} = Cov(r_A; r_B)
$$
\n
$$
w_A = \frac{s_B^2 - Cov(r_A; r_B)}{s_A^2 + s_B^2 - 2 * s_A * s_B * R_{AB}}
$$
\n
$$
w_A = \frac{5^2 - 10 * 5 * (-1)}{10^2 + 5^2 + 2 * 50} = \frac{1}{3} \Rightarrow w_B = \frac{2}{3}
$$
\n
$$
s_p = \sqrt{\left(\frac{1}{3}\right)^2 * 10^2 + \left(\frac{2}{3}\right)^2 * 5^2 + 2 * \frac{1}{3} * \frac{2}{3} * 10 * 5 * (-1) = 0\%
$$
\n
$$
r_p = \frac{1}{3} * 20\% + \frac{2}{3} * 18\% = 18,67\%
$$

#### Az "A" és "B" részvényekből álló portfólió hozama és szórása különböző korrelációs együtthatók mellett

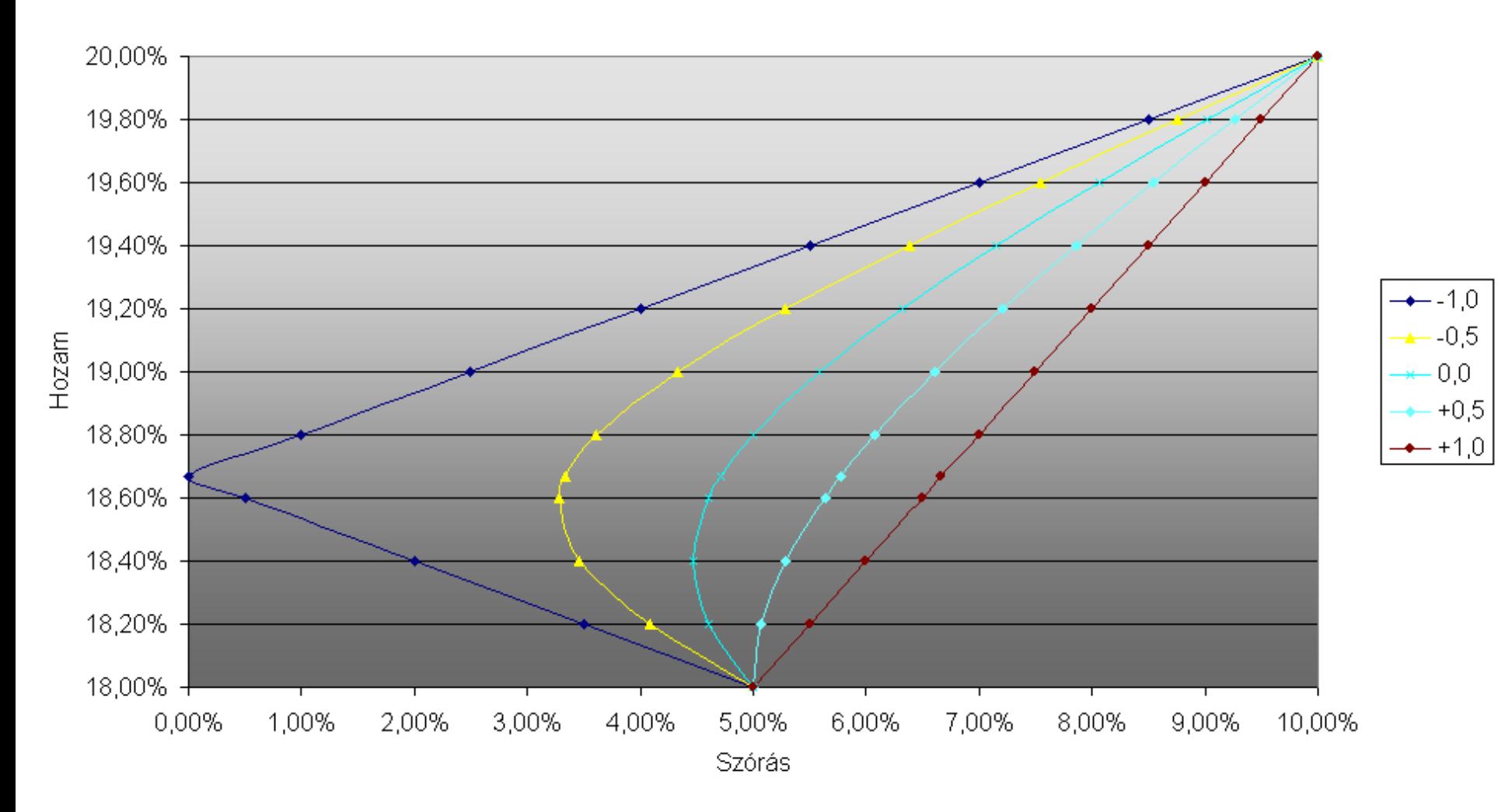

#### A portfólió súlyarányait meghatározó képletek 2 elemből álló portfóliók esetén

• Minimális szórású portfólió

$$
w_D = \frac{\sigma_E^2 - Cov(r_D, r_E)}{\sigma_D^2 + \sigma_E^2 - 2 \times Cov(r_D, r_e)} \Rightarrow \frac{\sigma_E^2}{\sigma_D^2 + \sigma_E^2}, \text{ha R} = -1
$$

• Optimális kockázati felárú portfólió súlya

$$
S = \frac{E(r_p) - r_f}{\sigma_p} \Rightarrow \max \quad w_D = \frac{\left[r_D - r_f\right] \cdot \sigma_E^2 - \left[r_E - r_f\right] \cdot Cov(r_D, r_E)}{\left[r_D - r_f\right] \cdot \sigma_E^2 + \left[r_E - r_f\right] \cdot \sigma_D^2 - \left[r_D + r_E - 2 \cdot r_f\right] \cdot Cov(r_D, r_E)}
$$
### 2-nél több elemű portfólió kockázata

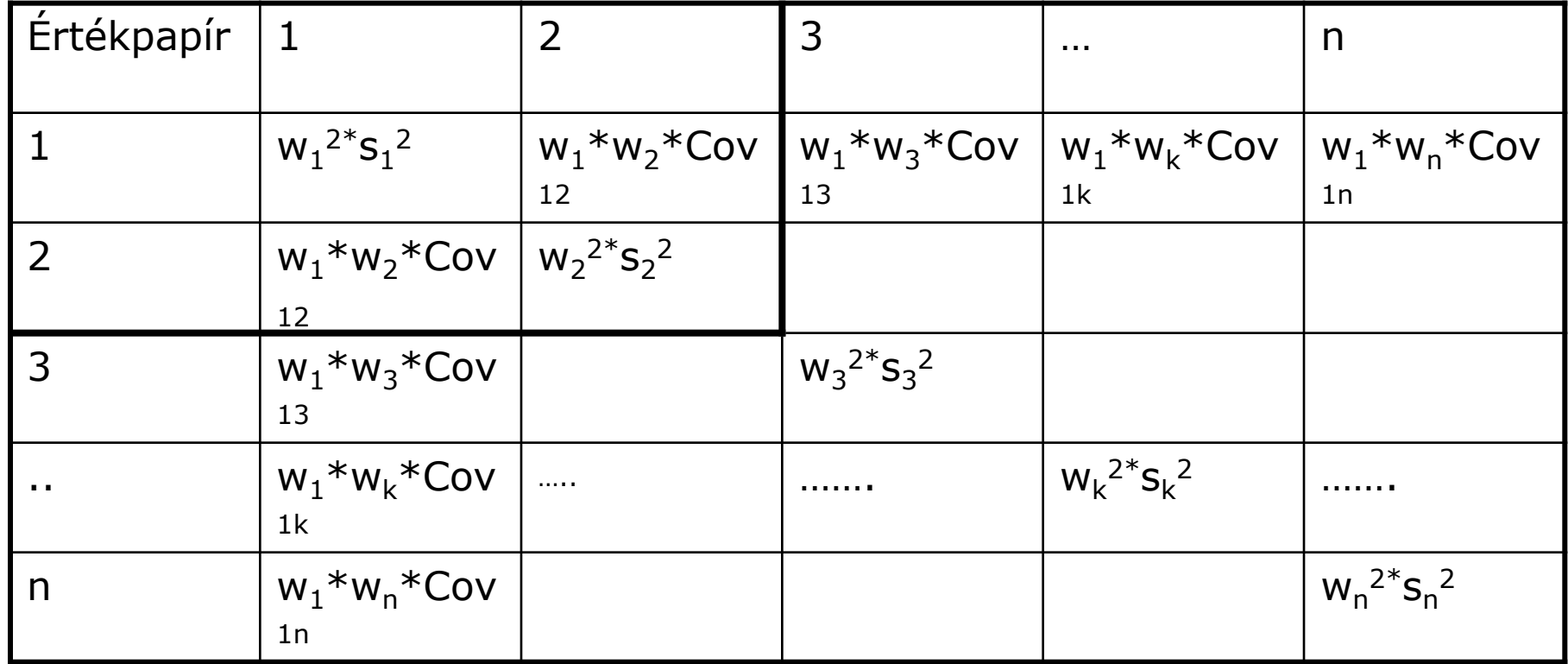

N elemű portfólió hozama N elemű portfólió kockázata

$$
r_p = \sum_{i=1}^n w_i \times r_i
$$
 
$$
s_p = \sqrt{\sum_{i=1}^n r_i}
$$

$$
s_p = \sqrt{\sum_{i=1}^n \sum_{j=1}^n w_i \times w_j \times s_i \times s_j \times R_{ij}}
$$

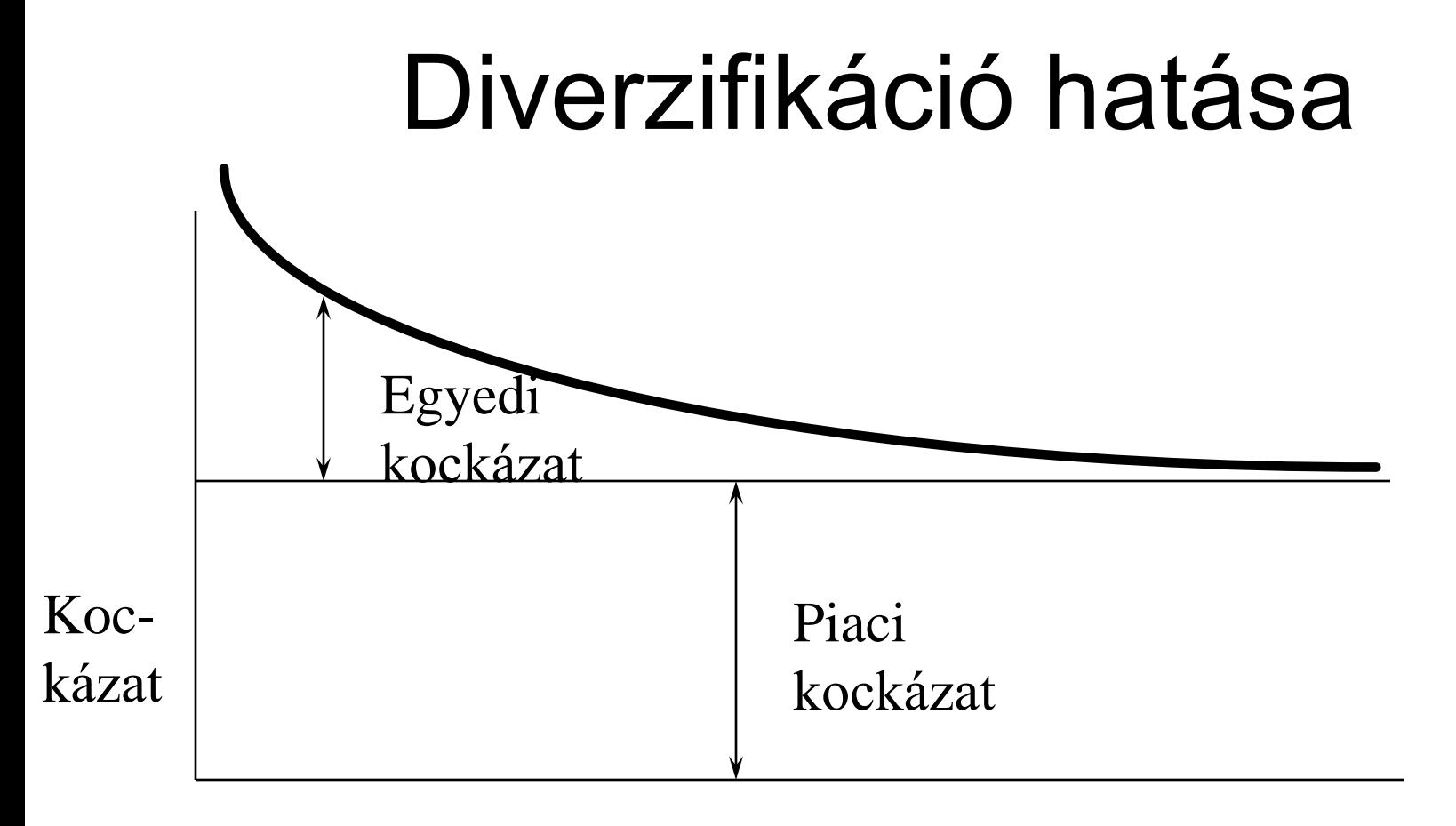

#### Részvények darabszáma

$$
s_p^2 = \lim_{n \to \infty} \frac{N}{N^2} * s^2 + \frac{N^2 - N}{N^2} * Cov = Cov
$$

# Részvényárra ható piaci tényezők

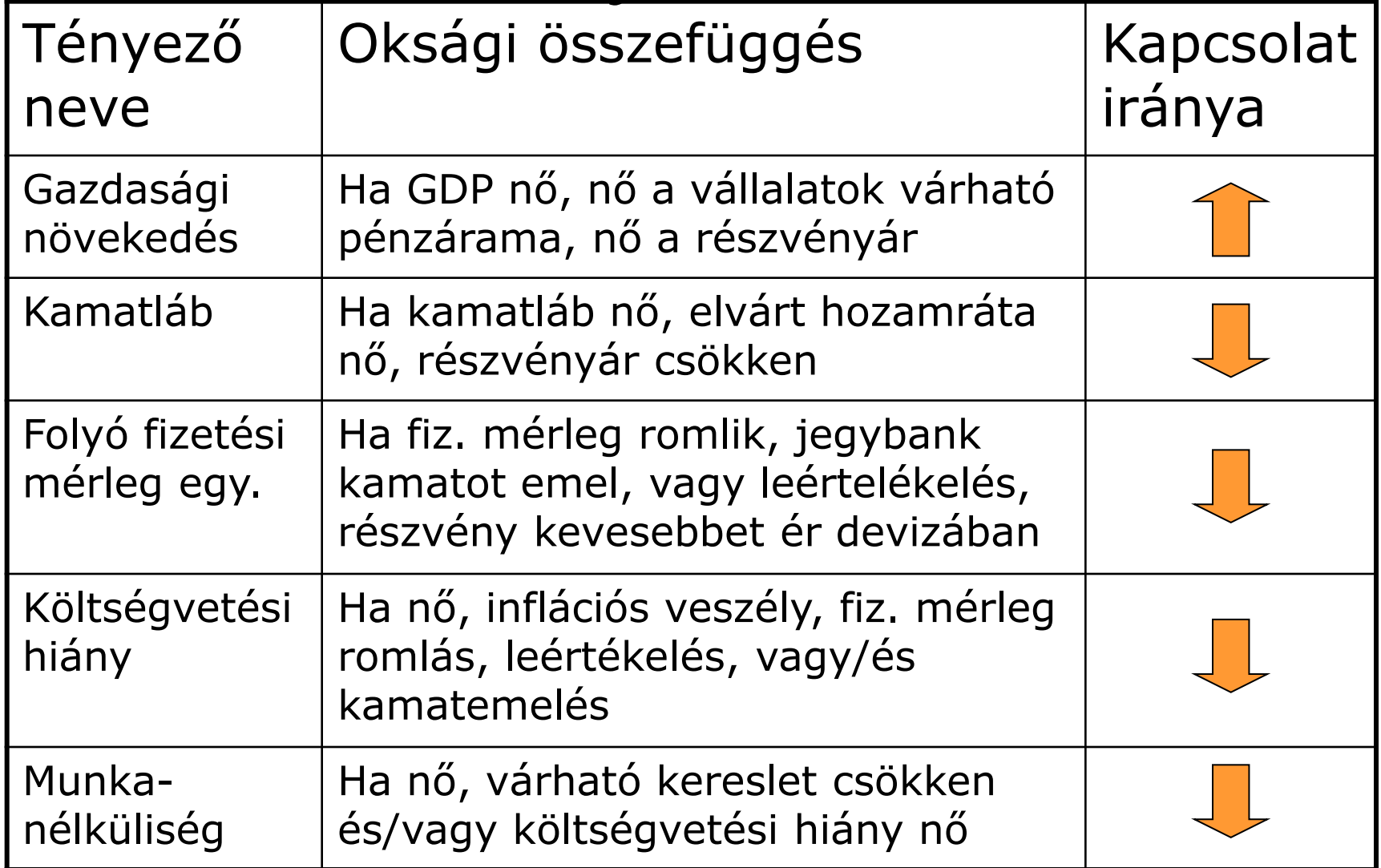

# Részvényárra ható egyedi tényezők

### Például

- Pénzügyi beszámoló adatai
- K+F kutatások sikere/kudarca
- Vállalattal kapcsolatos bírósági perek
- Vállalati menedzsment-csere, foglalkoztatás alakulása
- Bekebelezés/felvásárlás

# Hatékony portfóliók görbéje

Hatékony portfólió – adott kockázat mellett a maximális várható hozamú portfólió

Hatékony portfóliók görbéje – a hatékony portfóliókat összekötő vonal

Vigyázat!!! Nem mindig igaz, hogy az adott várható hozam mellett minimális szórású portfólió hatékony.

# Hatékony portfóliók görbéje

Várható hozam

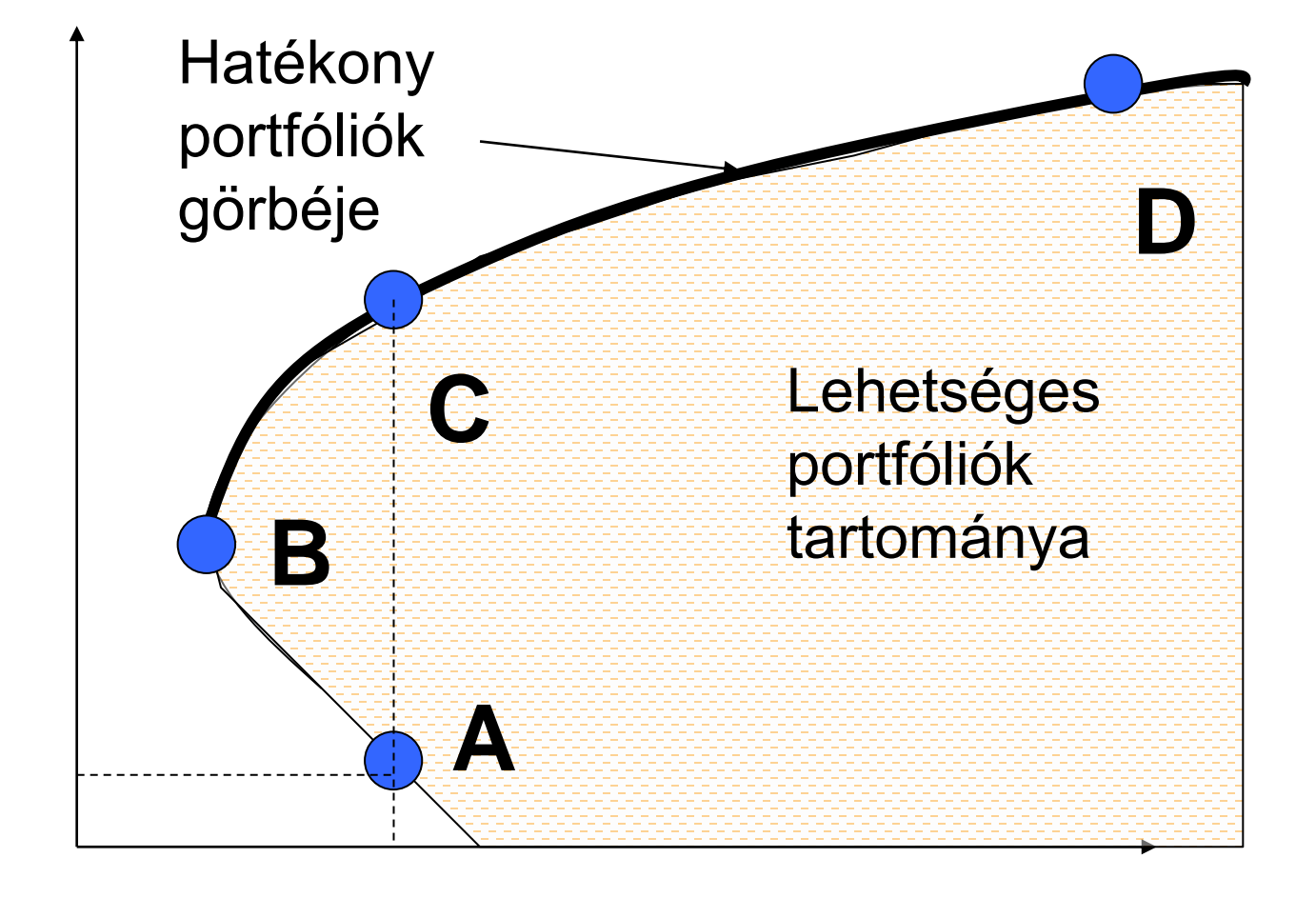

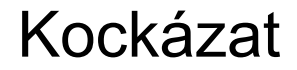

# 1. feltétel – Legyenek a piacok hatékonyak

- Hatékony piacokon (Fama) az információk azonnal és helyesen tükröződnek az árakban, azaz a hatékony piacokon hozott összes befektetési döntés NPV-je zérus.
- Feltételei:
	- Információk mindenki számára azonnal és ingyenesen hozzáférhetők
	- Az ügyletek végrehajtásának nincs más költsége, mint az értékpapír vételára.
	- A befektetők árelfogadók és racionálisak.

### A piaci hatékonyság hat jellemzője

- A piacnak nincs emlékezete
- A piaci árfolyamok megbízhatóak
- Nincsenek pénzügyi illúziók
- A "csináld magad" lehetőség
- Nézz meg egy részvényt és mindet láttad
- Az adatok mögé kell látni

# A hatékony piacok következménye

- Ha hatékonyak a piacok, minden portfólió a hatékony portfóliók görbéjére kerül (buborék effektus)
- Magyarázat
	- Vegyük az A és C portfóliót. Ugyanakkora a kockázat, de a C várható hozama magasabb.
	- Az A-t eladják, árfolyama esik, várható hozama nő, egész addig, míg fel nem "száll" a hatékony portfóliók görbéjére.

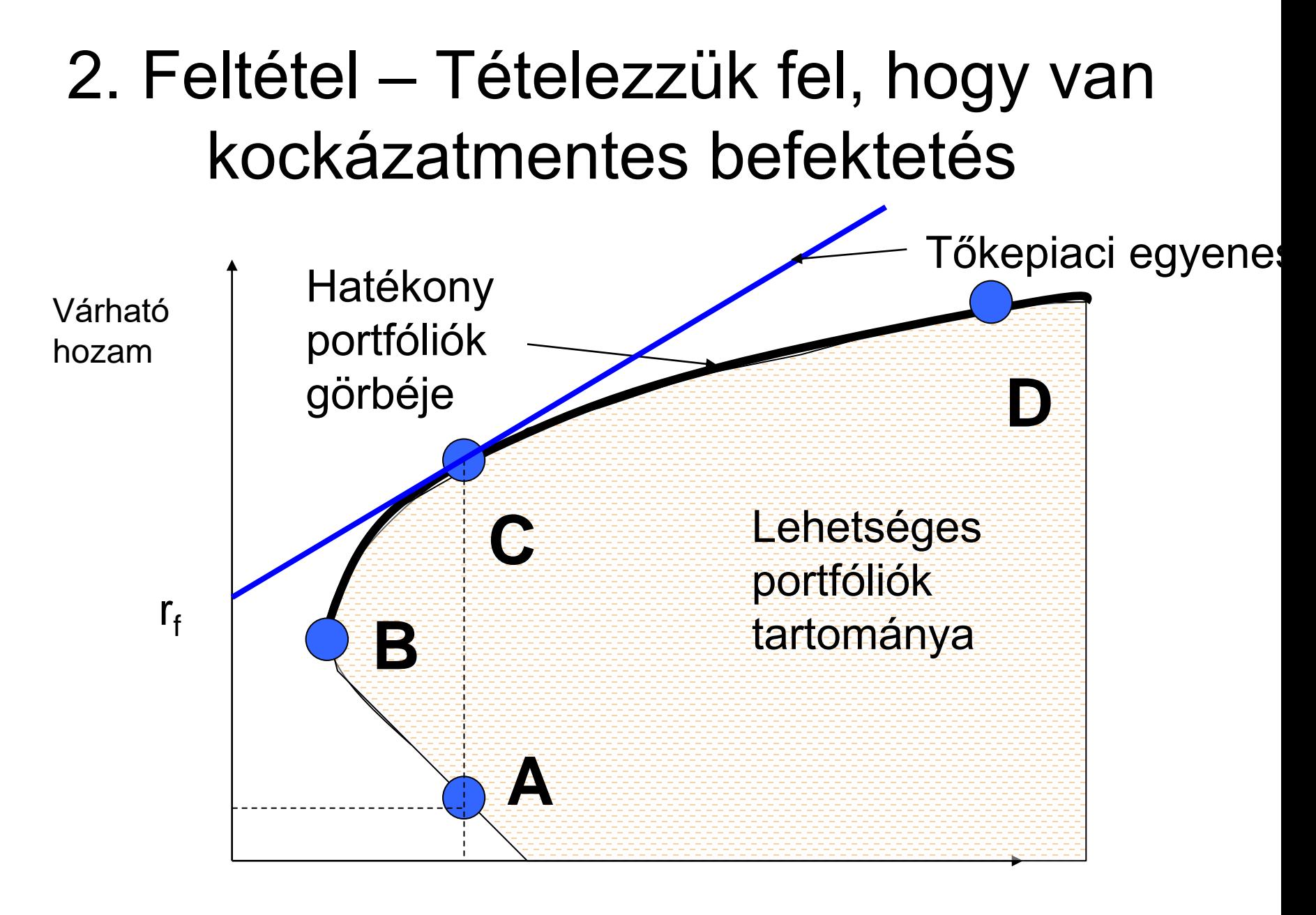

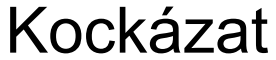

### Van-e kockázatmentes befektetés?

- Ha fix kamatozású állampapírt veszünk, és lejáratig megtartjuk, akkor van.
- Ha az állampapírt is likvid befektetésnek tekintjük, akkor már nem kockázatmentes, mert nincs ugyan hitelkockázata, de van árfolyamkockázata.

### 3. Feltétel – Kockázatmentes kamatlábon hitelt tudunk felvenni

• A feltétel ahhoz kell, hogy a tőkepiaci egyenesen a C ponton túl is be tudjunk fektetni.

Állítás – Minden befektetés rásimul a tőkepiaci egyenesre

- Ok: ugyanaz a "buborékelv" érvényesül, mint a hatékony portfóliók görbéjénél
- Azt kell belátni, hogy a kockázatmentes befektetés és a C portfólió kombinációjával a tőkepiaci egyenes bármelyik pontjára rákerülhetünk

### Példa

Kockázatmentes hozam = 10%; C portfólió várható hozama = 20%; C portfólió kockázata = 30%

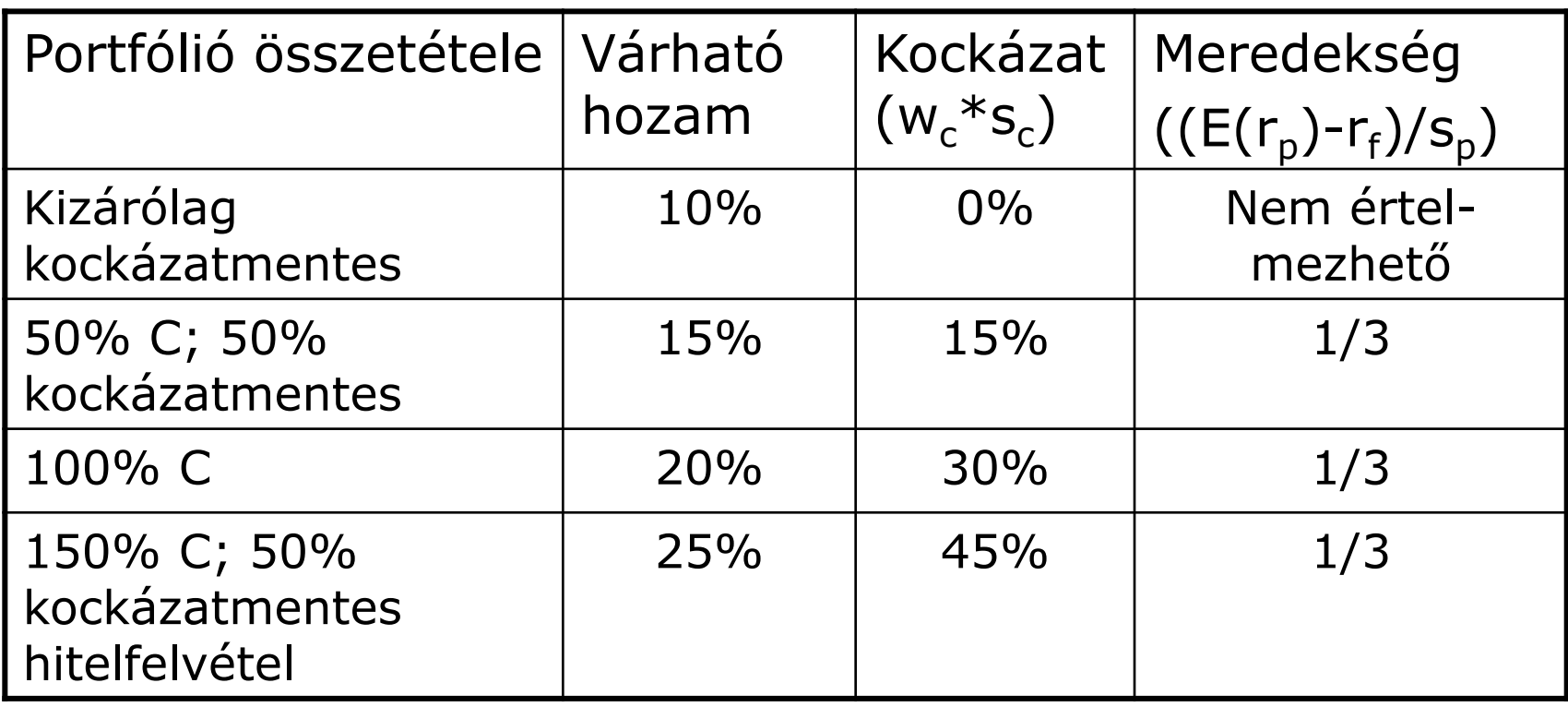

Milyen tulajdonságai vannak a C portfóliónak?

- Hatékony portfólió és nem tartalmaz egyedi kockázatot.
- Ha nincs egyedi kockázata, akkor tökéletesen diverzifikált.
- Tökéletesen diverzifikált portfólió minden kockázatos eszközt tartalmaz.
- Minden befektető C portfóliót fog venni és azt kombinálja a kockázatmentes befektetéssel

#### 4. Feltétel – A befektetők időhorizontja 1 év és mindenki csak a C portfólióba fekteti a pénzét

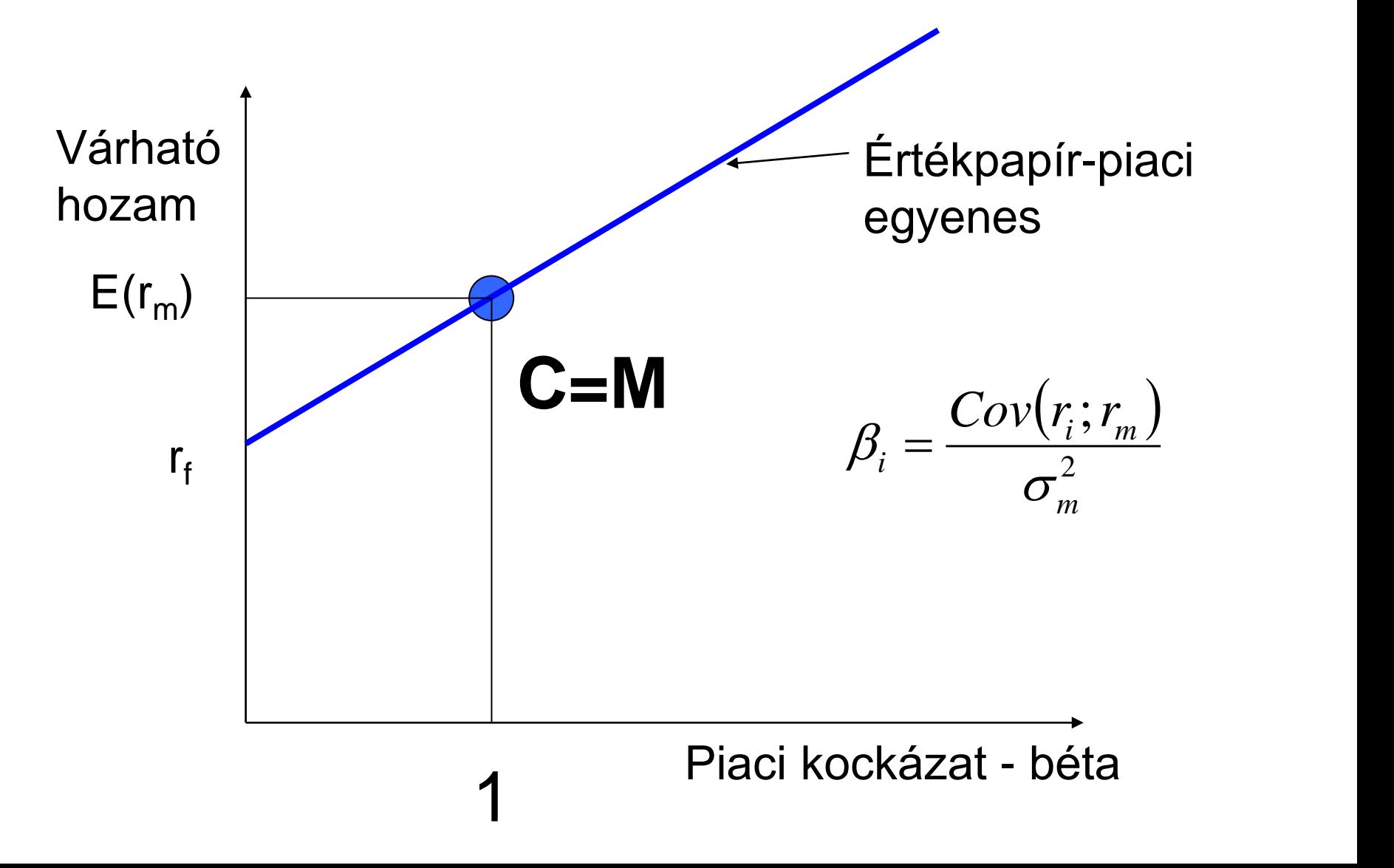

### Írjuk fel az értékpapír-piaci egyenes egyenletét! (CAPM-egyenlet)

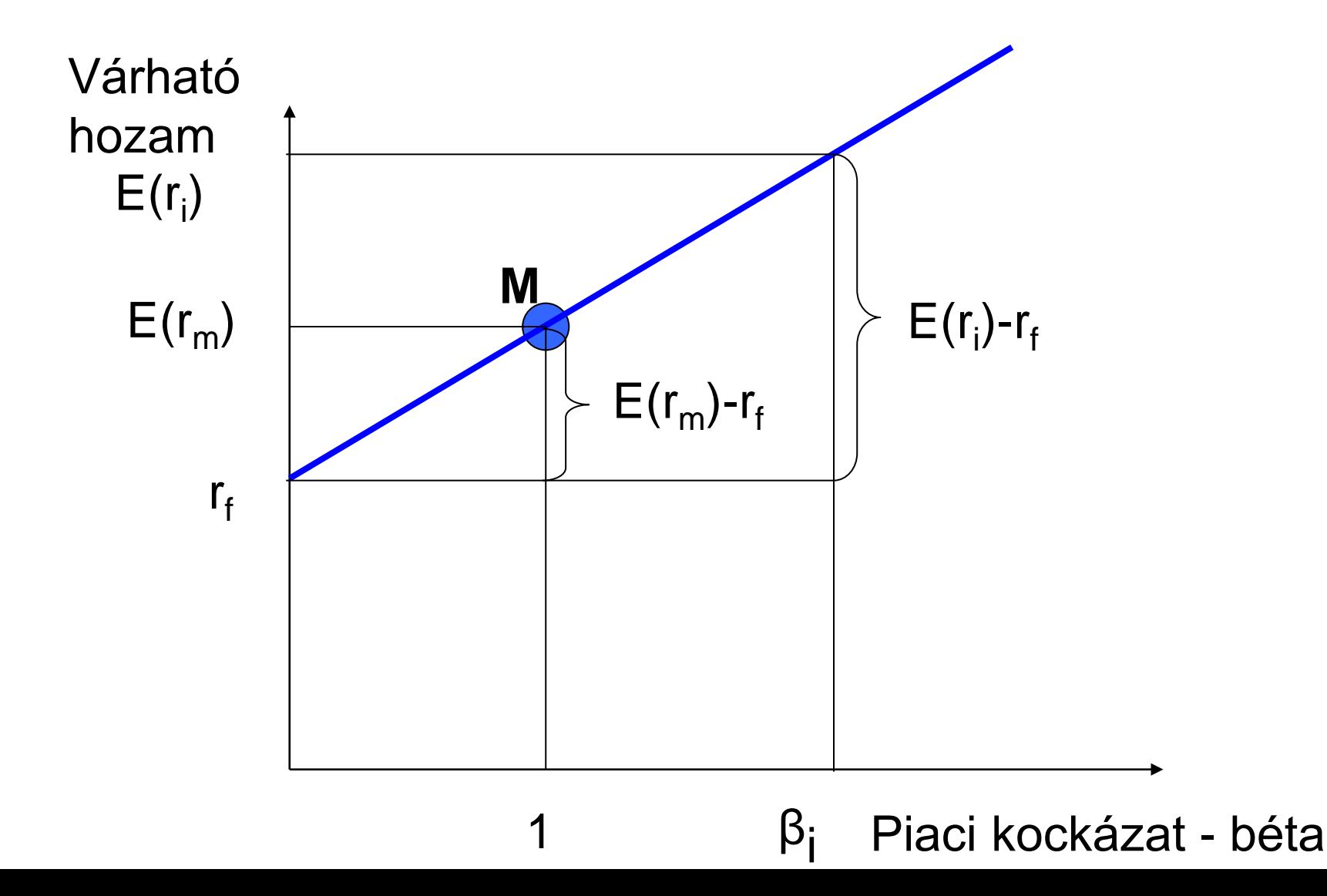

### A CAPM egyenlete

$$
E(r_i) = r_f + \left[E(r_m) - r_f\right] * \beta_i
$$

A CAPM következményei:

- 1. A befektetések várható hozama csak a piaci kockázatra vonatkozó érzékenységtől függ
- 2. A befektetők vagy a kockázatmentes eszközbe vagy a tökéletesen diverzifikált piaci portfólióba fektetnek be.
- 3. Az egyes befektetők eltérő kockázatérzékenysége csak annyiban számít, hogy milyen arányban kombinálják a fenti két befektetést.
- 4. Ne fektessünk csak egy vagy két részvénybe!

### Béta kiszámítása

- Közvetlen úton – Egyszerű, de nehezen tesztelhető
- Karakterisztikus egyenessel
	- Tesztelhető, de ritkán ad értékelhető eredményt
- Relatív béta
	- Csak az adott portfólióval kapcsolatban értelmezhető

### Karakterisztikus egyenes

- A piac kockázati prémiumának függvényében ábrázoljuk az adott papír kockázati prémiumát
- A pontokhoz húzott regressziós egyenes meredeksége a béta
- Az egyenes Y tengellyel alkotott metszéspontja az alfa.
	- Ha az alfa értéke szignifikánsan negatív, a papír felülértékelt.
	- Ha az alfa értéke szignifikánsan pozitív, a papír alulértékelt.

Karakterisztikus egyenes

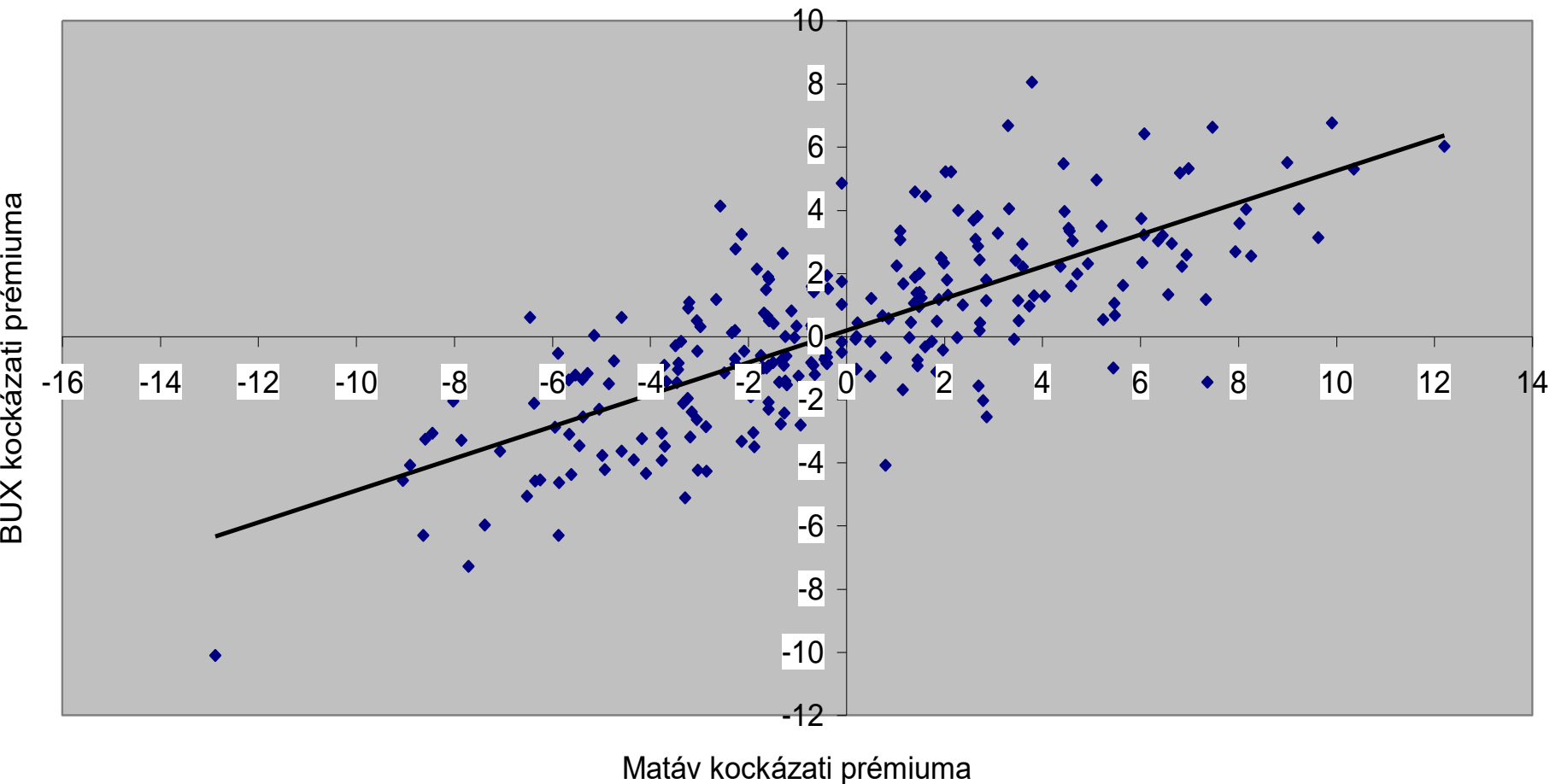

#### Karakterisztikus egyenes

Regressziós statisztika paraméterei:

- R<sup>2</sup> = a piaci index kockázati prémiuma hány %-ban magyarázza az értékpapír kockázati prémiumát (0,58)
- $\alpha$  = abnormális hozam (-0,233)
- β = a papír makrokockázatra vonatkozó érzékenysége  $(1,14)$
- α és β standard hibája = ha a véletlenek szórása normális, akkor a valódi α és β 95%-os valószínűséggel a mért érték ± 2\*standard hiba közé esik  $s(\alpha)=0,17$ ;  $s(\beta)=0,06$

Módosított béta=2/3\*aktuális béta + 1/3\*1

### CAPM példa

Egy értékpapír elemző cég a következő becslést készítette:

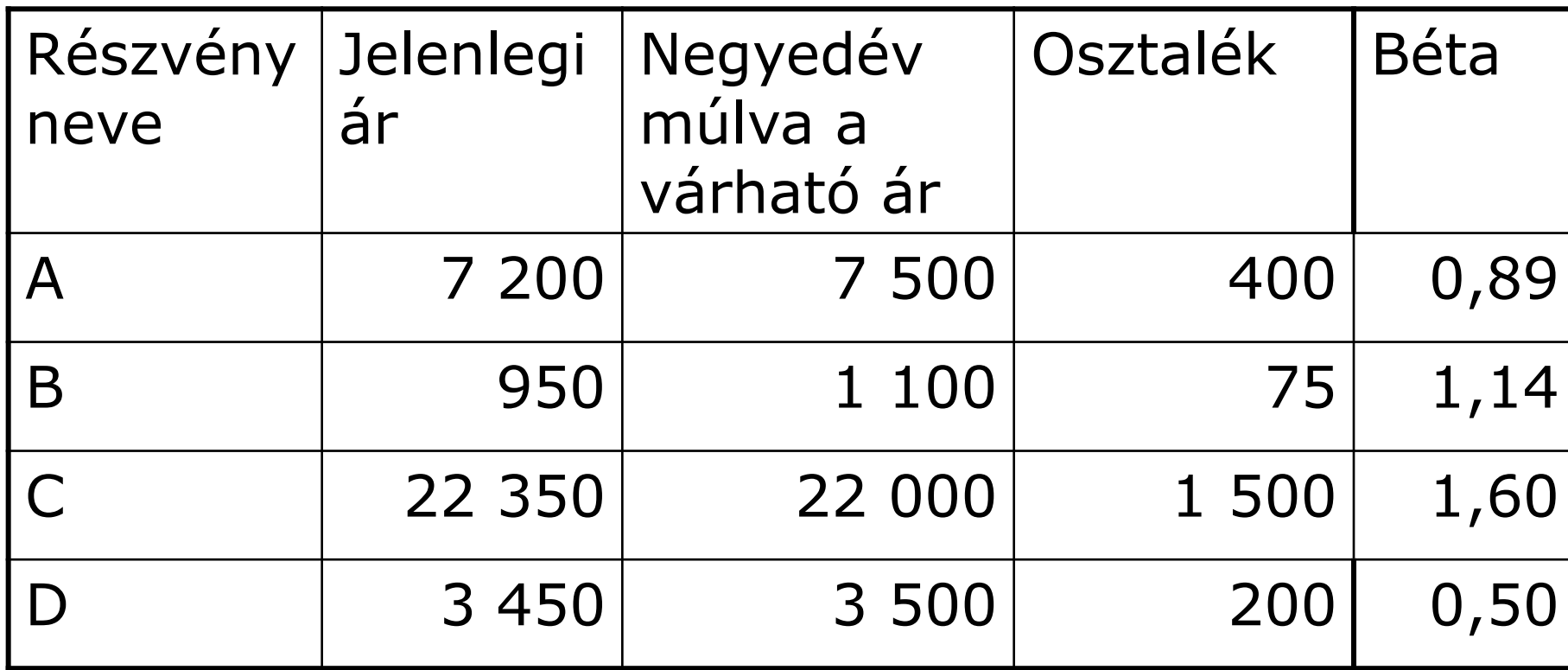

A piac várható hozama 10% lesz az elkövetkezendő negyedévben. A kockázatmentes kamatláb éves nagysága 12%. Melyik papírt érdemes venni?

## Megoldás

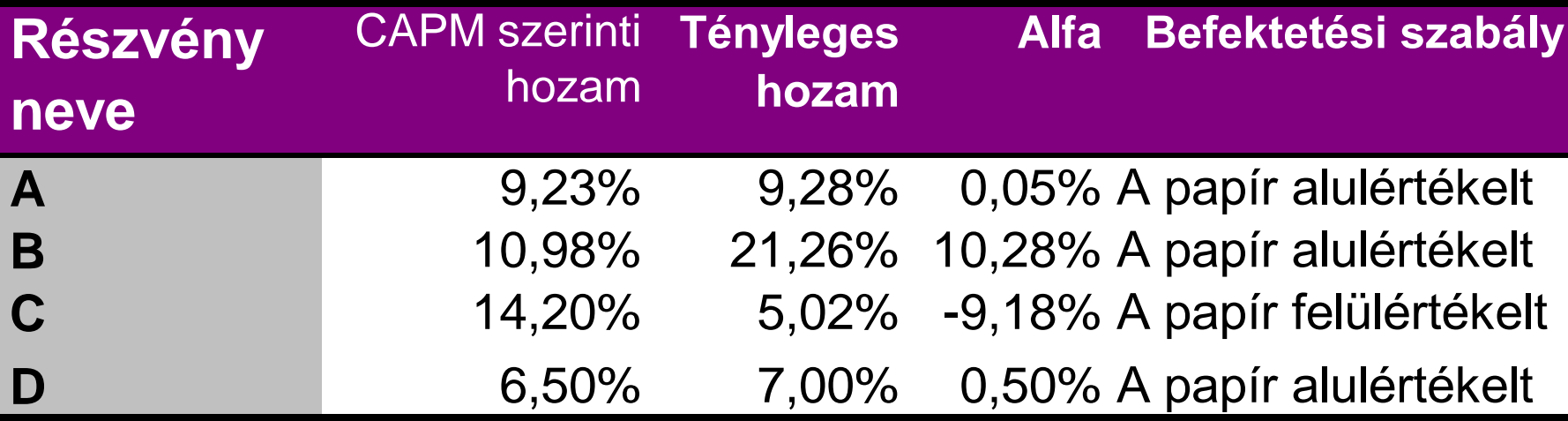

A fenti hozamok negyedéves hozamok

### Portfólióalkotás

Egy elemző a következő éves előrejelzést készítette néhány értékpapírról és a piacról. A kincstárjegy hozama jelenleg 5%.

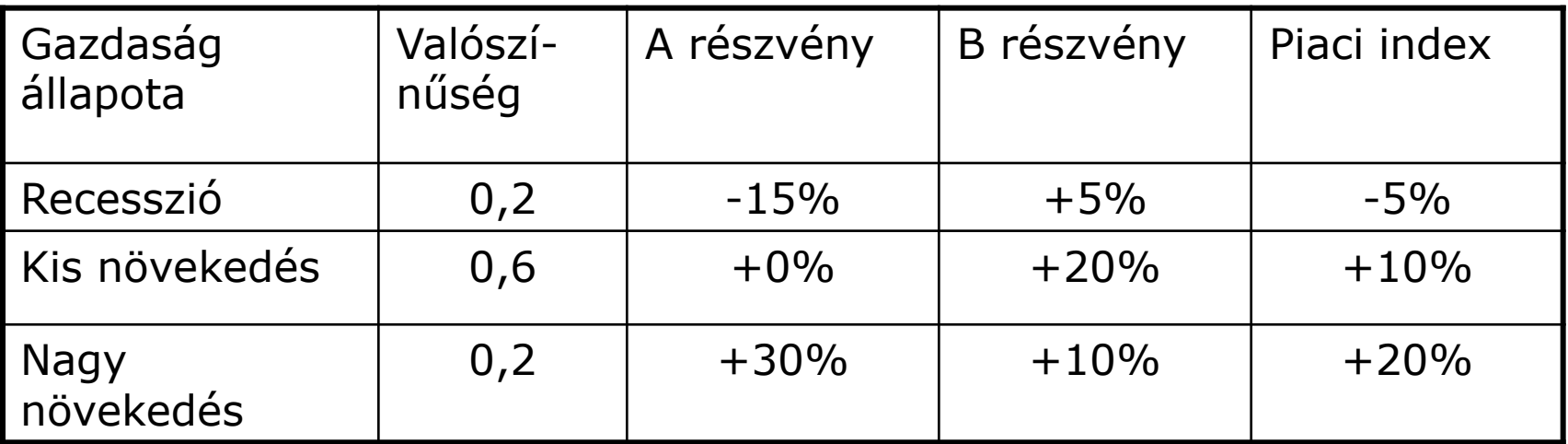

Számolja ki az A és B papír bétáját és alfáját! Ha az A és B papírból akar portfóliót készíteni, mi lenne a legkisebb kockázatú portfólió befektetési aránya?

### Megoldás

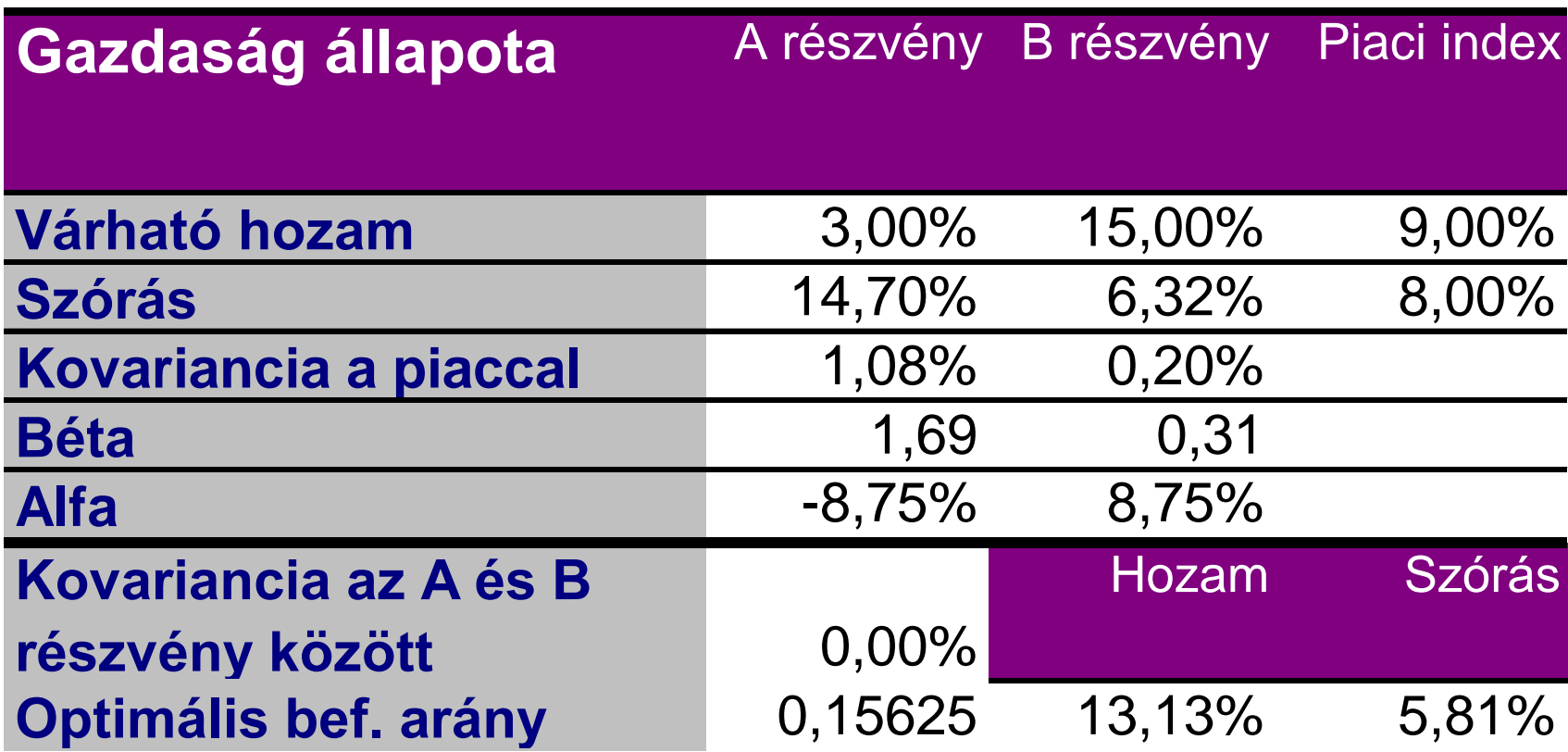

### Relatív béta számítása

- Induljunk ki a portfólió súlyozott kovariancimátrixából!
- Használjuk ki a béta azt a tulajdonságát, hogy a portfólió bétája a béták súlyozott átlagával egyenlő.
- Emeljük ki a mátrix sorából a sor súlyát, és számoljuk ki a zárójelen belüli értéket.
- Osszuk el ezt az értéket a portfólió varianciájával
- Mire jó? Megadja, hogy az adott értékpapír hogyan befolyásolja az adott portfólió kockázatát.

### Képlettel ugyanez

$$
\sum_{i=1}^{n} w_i * \beta_i = 1
$$
\n
$$
w_1 * [w_1 * \sigma_1^2 + w_2 * Cov_{12} + w_3 * Cov_{13} + ... w_n * Cov_{1n}]
$$
\n
$$
\sum_{i=1}^{n} Kételemű portfólió esetén
$$
\n
$$
\beta_1 = \frac{w_1 * \sigma_1^2 + w_2 * Cov_{12}}{\sigma_p^2}
$$

#### Példa – Számoljuk ki a kételemű portfólióban az A és B értékpapír bétáját!

$$
\beta_{A} = \frac{0.6*10\%^{2} + 0.4*10\%*5\%*(-1)}{4\%^{2}} = 2.5
$$
\n
$$
\beta_{B} = \frac{0.4*5\%^{2} + 0.6*10\%*5\%*(-1)}{4\%^{2}} = -1.25
$$
\n
$$
\beta_{p} = 0.6*2.5 + 0.4*(-1.25) = 1
$$

### Mi határozza meg az eszközök bétáját?

- Ciklikusság
- Működési tőkeáttétel

Pénzáramlás = Bevétel - Fix költség - Változó költség<br>PV(eszköz) = PV(bevétel) - PV(fix költség) - PV(változó költség) Pénzáramlás = Bevétel - Fix költség - Változó költség

PV(bevétel) = PV(változó költség) + PV(fix költség) + PV(eszköz)  
\n
$$
\beta_{bevétel} = \beta_{fix\_költség} * \frac{PV(FC)}{PV(R)} + \beta_{valtozó\_költség} * \frac{PV(VC)}{PV(R)} + \beta_{eszköz} * \frac{PV(A)}{PV(R)}
$$
\n
$$
\beta_{eszköz} * \frac{PV(A)}{PV(R)} = \beta_{bevétel} * \left(1 - \frac{PV(VC)}{PV(R)}\right)
$$
\n
$$
\beta_{eszköz} = \beta_{bevétel} * \left(\frac{PV(R) - PV(VC)}{PV(A)}\right)
$$